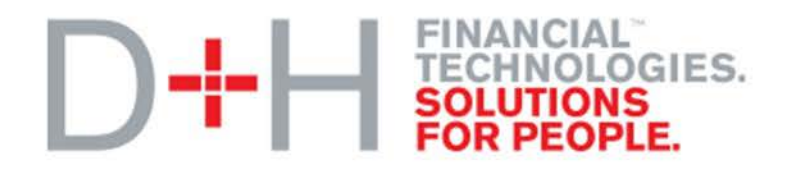

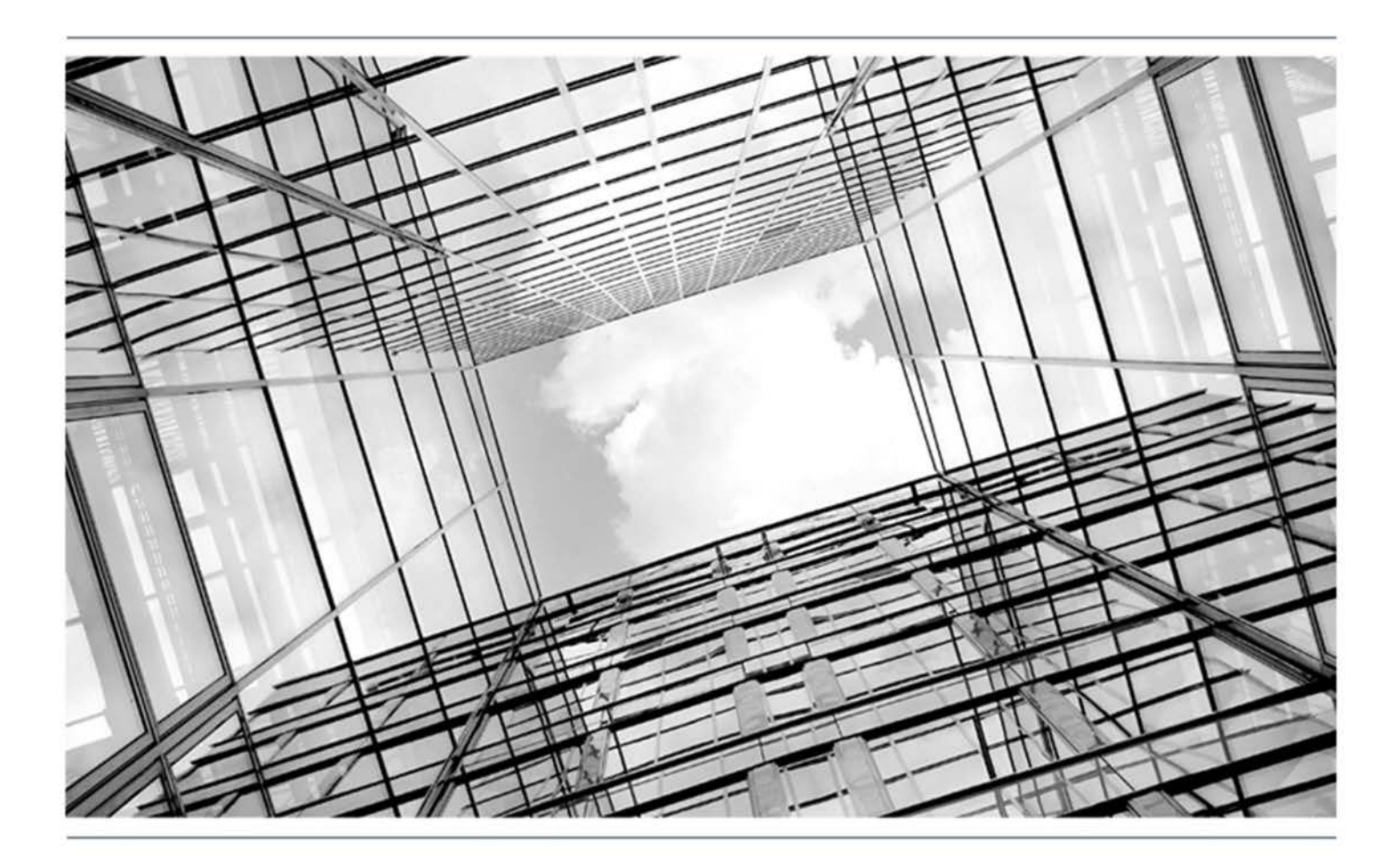

# Global PAYplus Version 4.6.2

# **Actions on Payments**

Service-Oriented Architecture

## **Copyright**

© 2009-2016 D+H Global Transaction Banking Solutions. All rights reserved. D+H is a trademark of D+H Limited Partnership.

PROPRIETARY AND CONFIDENTIAL - This document contains information, which contains Confidential and Know How property of D+H. Disclosure to or use by persons who are not expressly authorized in writing by D+H is strictly prohibited.

D+H reserves the right to alter the specifications and descriptions in this publication without prior notice. No part of this publication shall be deemed to be part of any contract or warranty unless specifically incorporated by reference into such contract or warranty.

All brand or product names are the trademarks or registered trademarks of their respective holders.

The information contained herein is merely descriptive in nature, and does not constitute a binding offer for the license of the product described herein.

Catalog ID: GPP4.6-00-S03-03-201603

# **Version Control**

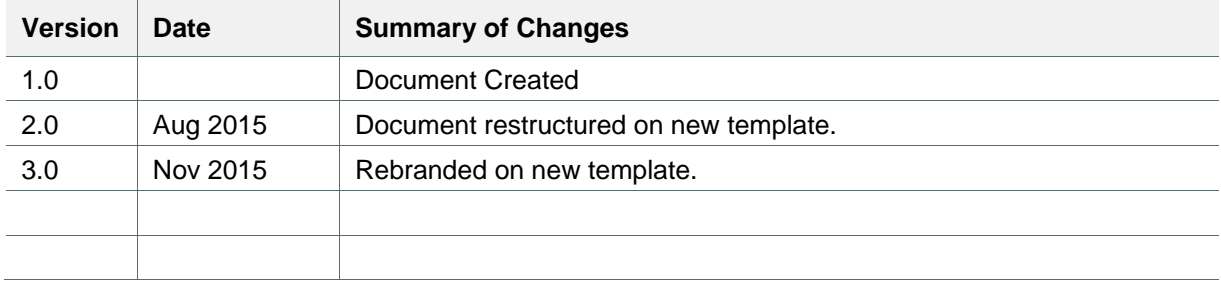

# **Table of Contents**

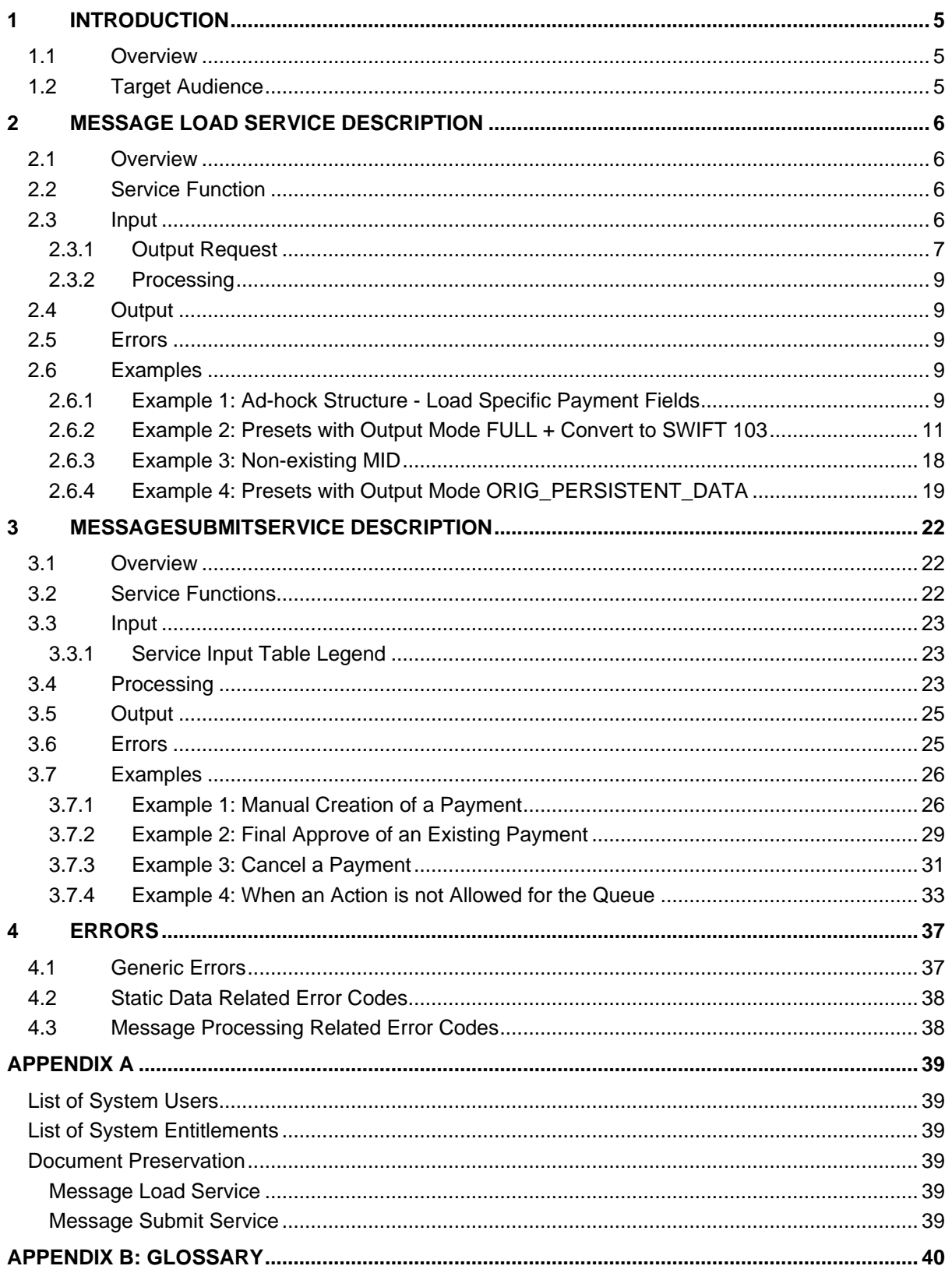

# <span id="page-4-0"></span>**1 Introduction**

Note: This SOA Guide has not yet been certified for GPP V4.6; therefore, there may be inaccuracies in this document that may require amendments in the future. For more information, please contact your D+H Project Manager.

## <span id="page-4-1"></span>**1.1 Overview**

GPP is a robust payment engine whose workflow emulates the business flow of the bank or other financial institution. Configurable reference data profiles control the sequence of workflow steps and the actions performed in each step.

GPP processes and manages payments. As part of the message processing flow, the payment is always associated with a message status (msg sts). When a payment reaches the end of processing, the status is Complete. Where a payment is being held for manual intervention, it would be set to Repair or any other available/relevant status.

To be able to handle payments outside of GPP, the following standalone services are used:

- QueueListService: Provides a list of payments which meet a given selection criteria and are filtered by user restrictions, for example, it will include a list of all payments that meet the combined criteria of the input, such as payments with same message status that the user has permissions to view. For more information, see GPP SOA Guide Queue List Service.
- MessageLoadService: Loads a specific payment, i.e. the third party application gets all payment details
- MessageSubmitService: Takes a manual action on a specific payment, such as Submit or Cancel

This document describes the last two services and focuses on the ability to simulate the UI ability to load and take action on payments. For more information about the QueueListService, see GPP SOA Queue List Service document.

# <span id="page-4-2"></span>**1.2 Target Audience**

This book describes GPP web services that are based on a Service-Oriented Architecture (SOA) concept which enables 3rd party applications to interact with GPP.

# <span id="page-5-0"></span>**2 Message Load Service Description**

# <span id="page-5-1"></span>**2.1 Overview**

This service enables a user to retrieve full or partial data for a single payment transaction, based on the unique payment ID (MID).

The service also enables a user to retrieve the output in a different message format. For example, the original payment message type is pain.001, and the user can request to receive the output as message type pacs.008.

# <span id="page-5-2"></span>**2.2 Service Function**

This service supports the single MessageLoadService method only.

## <span id="page-5-3"></span>**2.3 Input**

The table below describes the required input parameters.

The L column lists the level for each parameter, which is the element level in the file. The + indicators in Tag Name column are accordance to the level number.

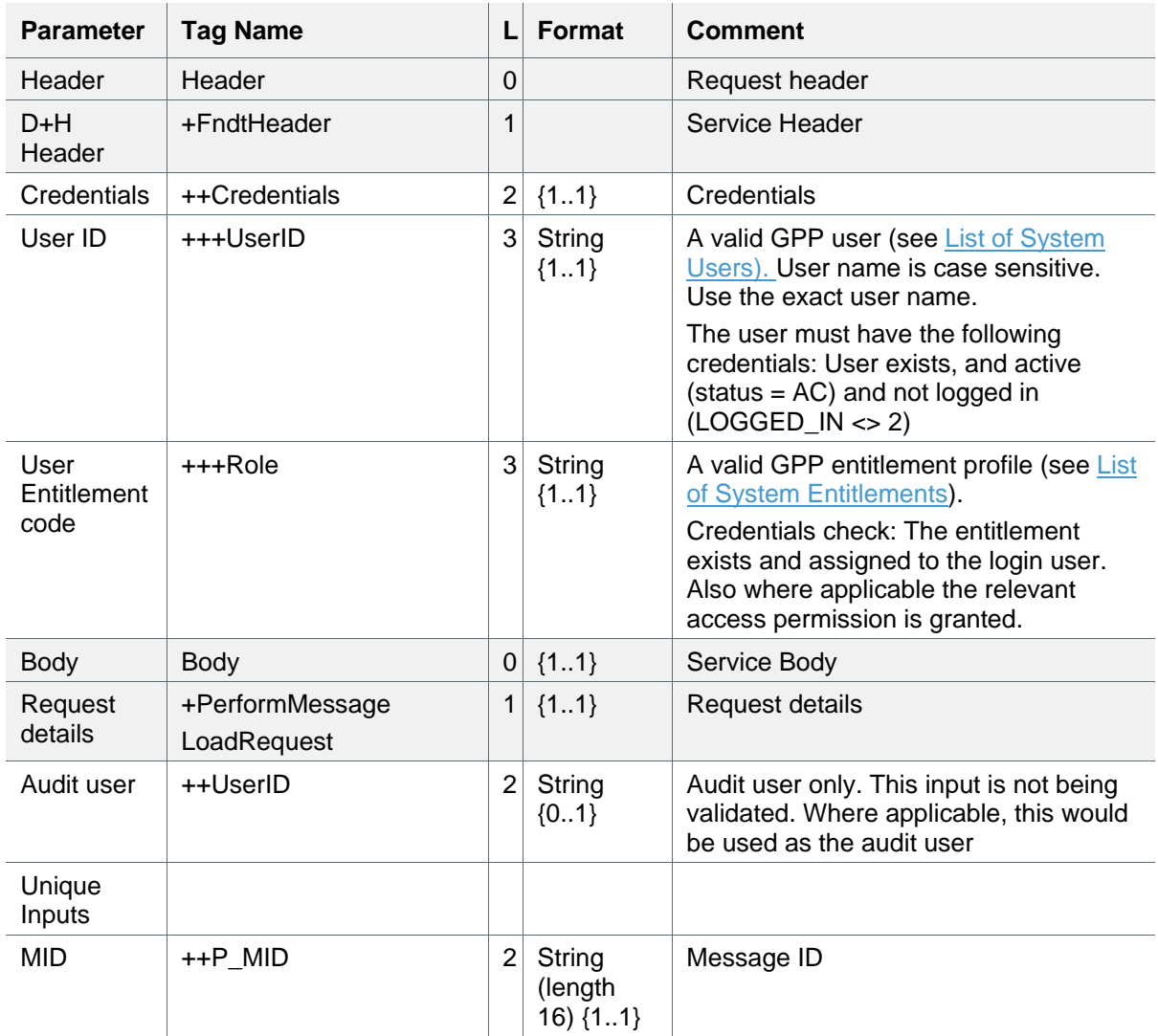

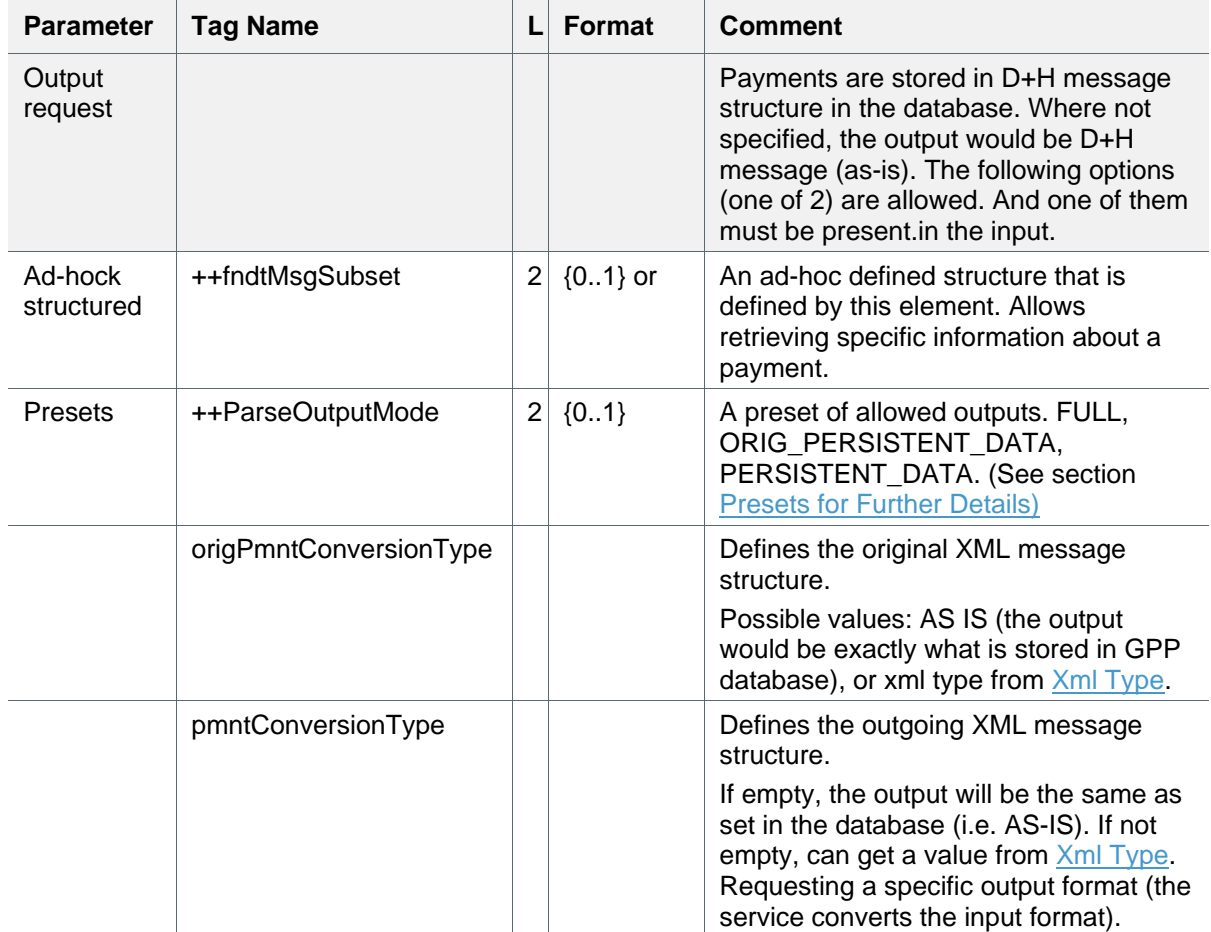

## <span id="page-6-0"></span>**2.3.1 Output Request**

The service output may provide one of the following structures:

## **2.3.1.1 Ad-hock Structure**

This structure enables retrieving partial data available for a single payment, based on the payment unique ID (MID). The input shall include the specific logical fields requested by the user.

(See [Example 1: Ad-hock Structure -](#page-8-4) Load Specific Payment Fields.)

## <span id="page-6-1"></span>**2.3.1.2 Presets**

This structure enables retrieving data available for a single payment, based on the payment unique ID (MID). The returned output fields will be determined by the input's output mode.

This table shows the allowed Output Modes for Presets:

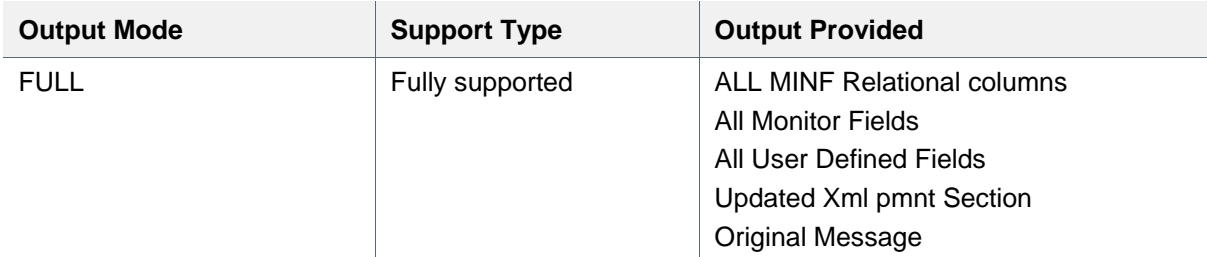

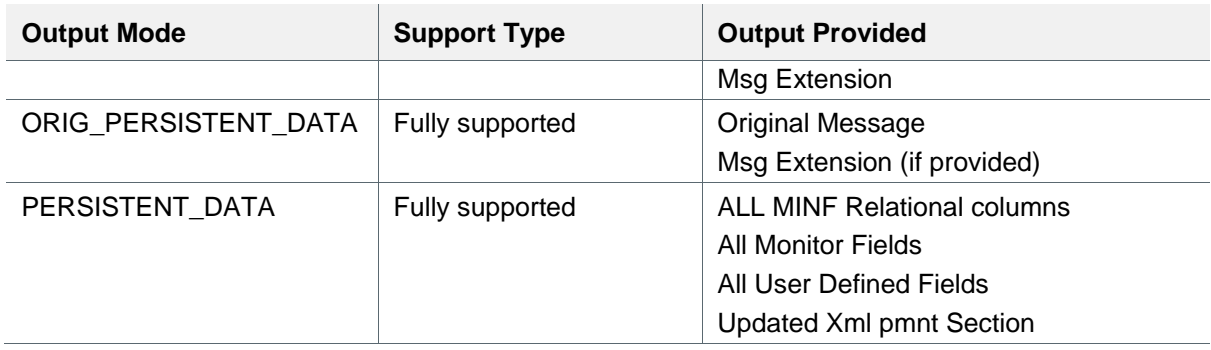

This table is an extract from system tables: XML\_DOCUMENT\_TYPES for the different DOCUMENT\_ID. It shows the Applicable XML Types that can be used as a preset for each.

J.

<span id="page-7-0"></span>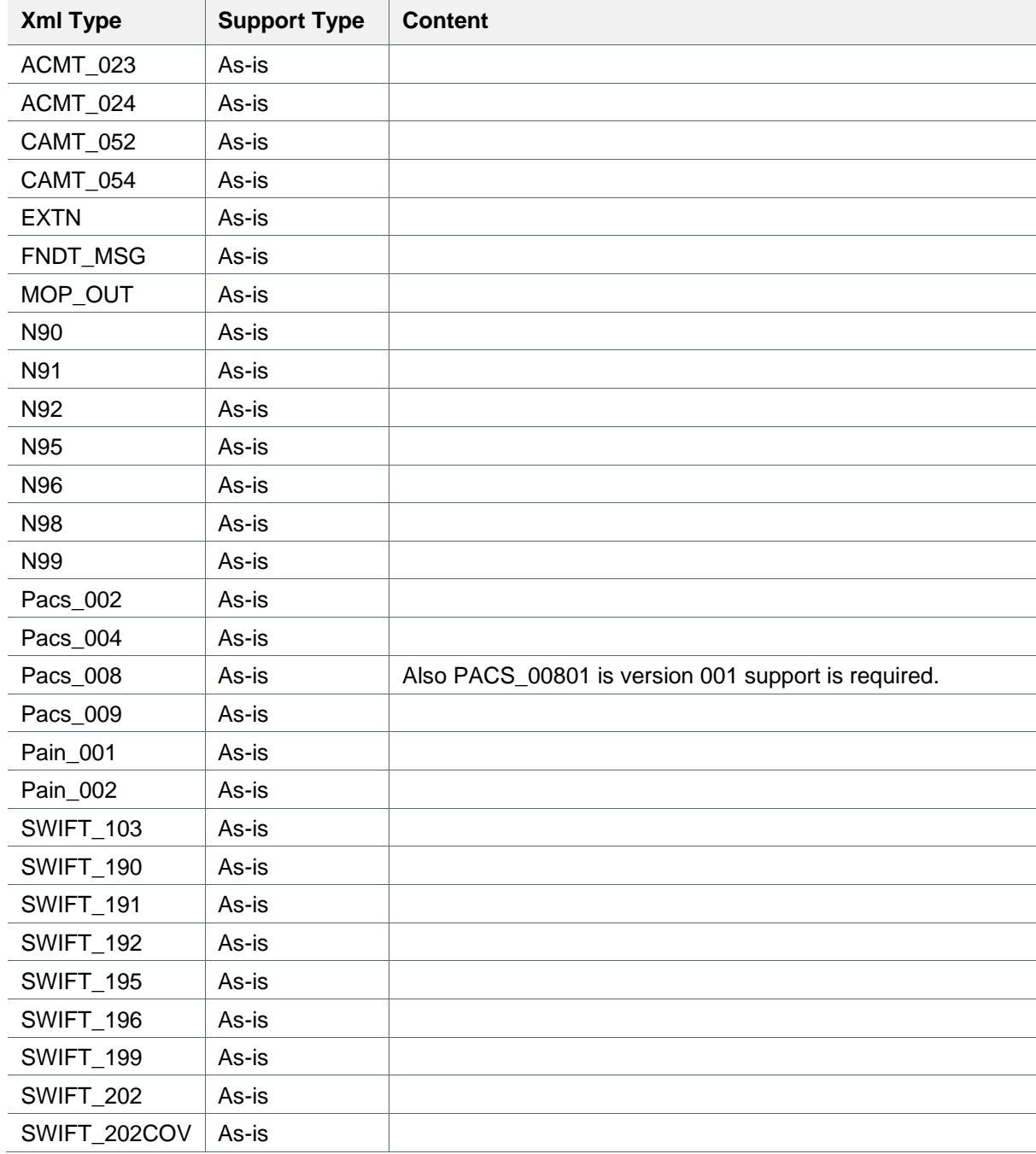

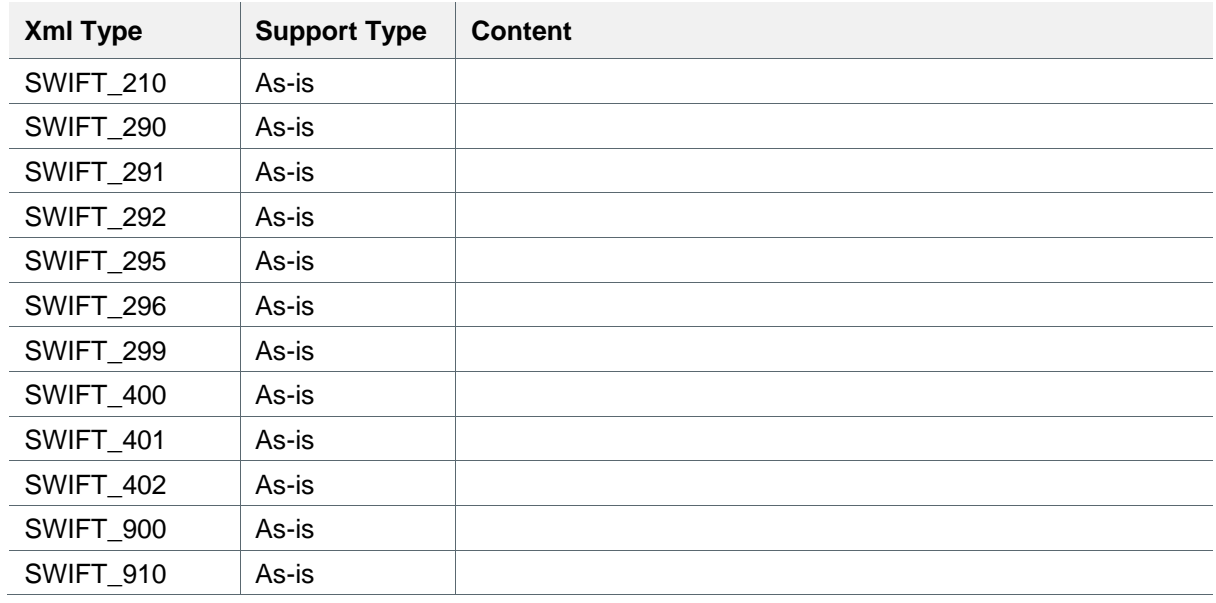

## <span id="page-8-0"></span>**2.3.2 Processing**

- 1. A query is constructed and a single payment is fetched.
- 2. The payment may be converted as requested in the output request.
- 3. When no message is found, the relevant error is returned.

Note: This service can be used for both payments and templates.

## <span id="page-8-1"></span>**2.4 Output**

The output depends on the input parameters. That is, either a response that is taking an extract of the message (see [Example 1: Ad-hock Structure -](#page-8-4) Load Specific Payment Fields) or a full message with the ability to convert the original/outgoing XML to any message type.

## <span id="page-8-2"></span>**2.5 Errors**

This table shows the relevant Error Messages:

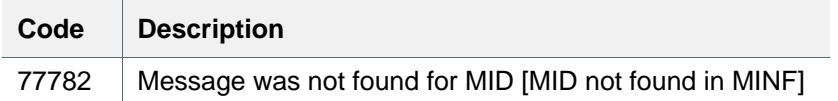

See also [Errors.](#page-24-1)

## <span id="page-8-3"></span>**2.6 Examples**

## <span id="page-8-4"></span>**2.6.1 Example 1: Ad-hock Structure - Load Specific Payment Fields**

Invoke the service with an existing MID (10801N3428AO0448) request for specific attributes (logical fields) from MINF (Message information table in the DB).

### **2.6.1.1 Request**

```
<?xml version="1.0" encoding="UTF-8"?>
<soapenv:Envelope xmlns:soapenv="http://www.w3.org/2003/05/soap-envelope" 
xmlns:q0="http://fundtech.com/SCL/MessageLoadService"
```

```
xmlns:q1="http://fundtech.com/SCL/CommonTypes" xmlns:xsd="http://www.w3.org/2001/XMLSchema" 
xmlns:xsi="http://www.w3.org/2001/XMLSchema-instance">
     <soapenv:Header>
   <q1:credentials>
      <q1:UserID>SERVICES</q1:UserID>
      <q1:Role>ADMIN</q1:Role>
   </q1:credentials>
   </soapenv:Header>
     <soapenv:Body>
     <q0:PerformMessageLoadRequest>
     <q1:credentials>
        <q1:UserID>audit3</q1:UserID>
     </q1:credentials>
  <q1:P_MID>10801N3428A00448</q1:P_MID>
   <q0:fndtMsgSubset>
     <q1:document id="X_FNDT_MSG_EXT">
           <q1:field id="X_EXTN_PRS_PERIST_INF">
                          <q1:field id="P_MSG_STS"/>
                   <q1:field id="P_BASE_AMT"/>
 <q1:field id="P_BASE_CCY"/>
                  <q1:field id="P_DEPARTMENT"/>
                   <q1:field id="P_MSG_CLASS"/>
                   <q1:field id="P_MSG_TYPE"/>
 <q1:field id="P_OFFICE"/>
 <q1:field id="P_PROC_DT"/>
 <q1:field id="P_TIME_STAMP"/>
           </q1:field>
           <q1:field id="X_EXTN_CREDIT_SIDE">
                          <q1:field id="P_CDT_ACCT_CCY"/>
                          <q1:field id="P_CDT_ACCT_NB"/>
                          <q1:field id="P_CDT_AMT"/>
                         <q1:field id="P_CDT_CUST_CD"/>
                         \langle q1: \text{field} \text{ id} = "P \text{ CDT} \text{ MOP} " \rangle </q1:field>
           <q1:field id="X_EXTN_DEBIT_SIDE">
                         \overline{6} <a1:field id="P_DBT_ACCT_NB"/>
                          <q1:field id="P_DBT_AMT"/>
 <q1:field id="P_DBT_CUST_CD"/>
 <q1:field id="P_DBT_MOP"/>
                          <q1:field id="P_DBT_RATE_USAGE_NM"/>
           </q1:field>
      </q1:document>
   </q0:fndtMsgSubset>
</q0:PerformMessageLoadRequest>
   </soapenv:Body>
</soapenv:Envelope>
```
#### **2.6.1.2 Response**

```
<soap:Envelope xmlns:soap="http://www.w3.org/2003/05/soap-envelope" 
xmlns:xsd="http://www.w3.org/2001/XMLSchema" xmlns:xsi="http://www.w3.org/2001/XMLSchema-
instance">
    <soap:Body xmlns:ns1="http://fundtech.com/SCL/CommonTypes">
       <FndtMsg xmlns="http://fundtech.com/SCL/CommonTypes">
          <Msg>
             <Pmnt/>
             <Extn>
                 <ProcessingPersistentInfo>
                    <P_MSG_STS>WAIT_CONFIRMATION</P_MSG_STS>
                   <P_BASE_AMT>636.36</P_BASE_AMT>
                   <P_BASE_CCY>USD</P_BASE_CCY>
                  <P_DEPARTMENT>PSV</P_DEPARTMENT>
                   <P_MSG_CLASS>PAY</P_MSG_CLASS>
                   <P_MSG_TYPE>Pain_001</P_MSG_TYPE>
                   <P_OFFICE>US1</P_OFFICE>
                   <P_PROC_DT>2010-04-20</P_PROC_DT>
                    <P_TIME_STAMP>2010-08-02 00:03:16.956</P_TIME_STAMP>
                   <CreditSide>
```
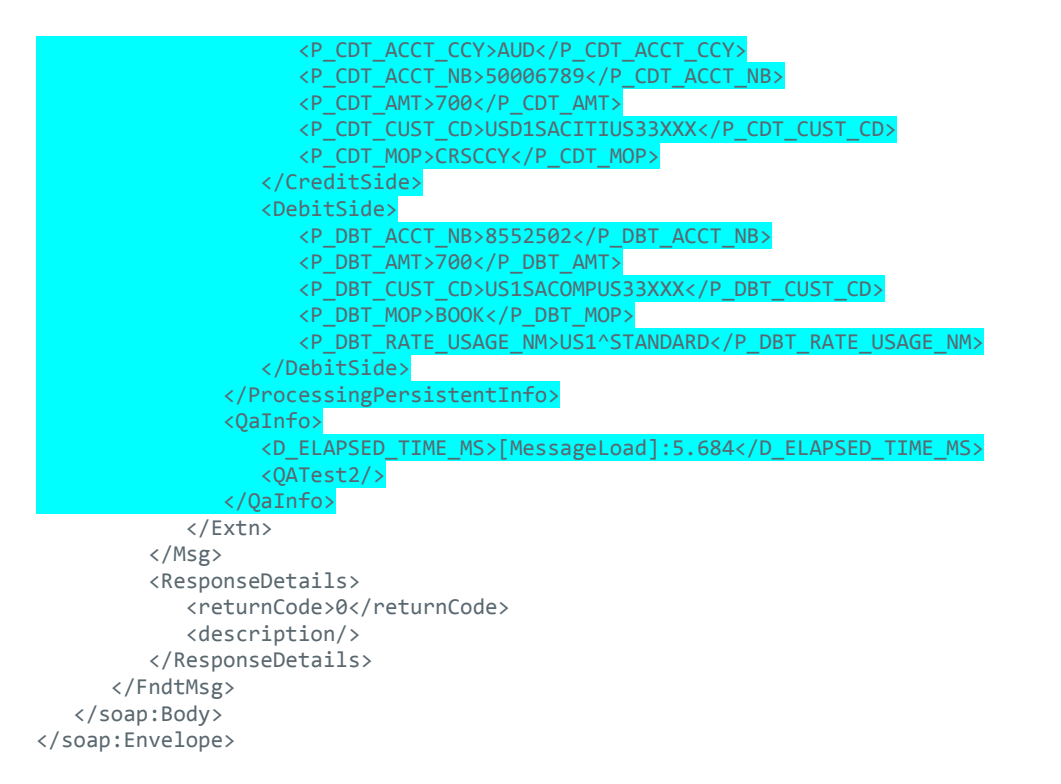

## <span id="page-10-0"></span>**2.6.2 Example 2: Presets with Output Mode FULL + Convert to SWIFT 103**

Invoke the service with an existing MID (1042984940CK0208) request for FULL (one of the use presets) and convert the original payment format (Message type pain.001) into message type SWIFT 103 xml format.

#### **2.6.2.1 Request**

```
<soap:Envelope xmlns:soap="http://www.w3.org/2003/05/soap-envelope" 
xmlns:mes="http://fundtech.com/SCL/MessageLoadService" 
xmlns:com="http://fundtech.com/SCL/CommonTypes">
    <soap:Header>
<com:FndtHeader>
 <com:credentials>
      <com:UserID>MASTERUSER</com:UserID>
      <com:Role>ADMIN</com:Role>
    </com:credentials>
 </com:FndtHeader>
    </soap:Header>
    <soap:Body>
    <mes:PerformMessageLoadRequest>
    <com:P_MID>1042984940CK0208</com:P_MID>
    <com:credentials>
    <com:UserID>audit3</com:UserID>
    </com:credentials>
    <mes:outputMode 
origPmntConversionType="Pain 001"pmntConversionType="SWIFT_103">FULL</mes:outputMode>
   </mes:PerformMessageLoadRequest>
    </soap:Body>
</soap:Envelope>
```
## **2.6.2.2 Response**

```
<soap:Envelope xmlns:soap="http://www.w3.org/2003/05/soap-envelope" 
xmlns:xsd="http://www.w3.org/2001/XMLSchema" xmlns:xsi="http://www.w3.org/2001/XMLSchema-
instance">
    <soap:Body xmlns:ns1="http://fundtech.com/SCL/CommonTypes">
       <ns1:FndtMsg xmlns="http://fundtech.com/SCL/CommonTypes">
```
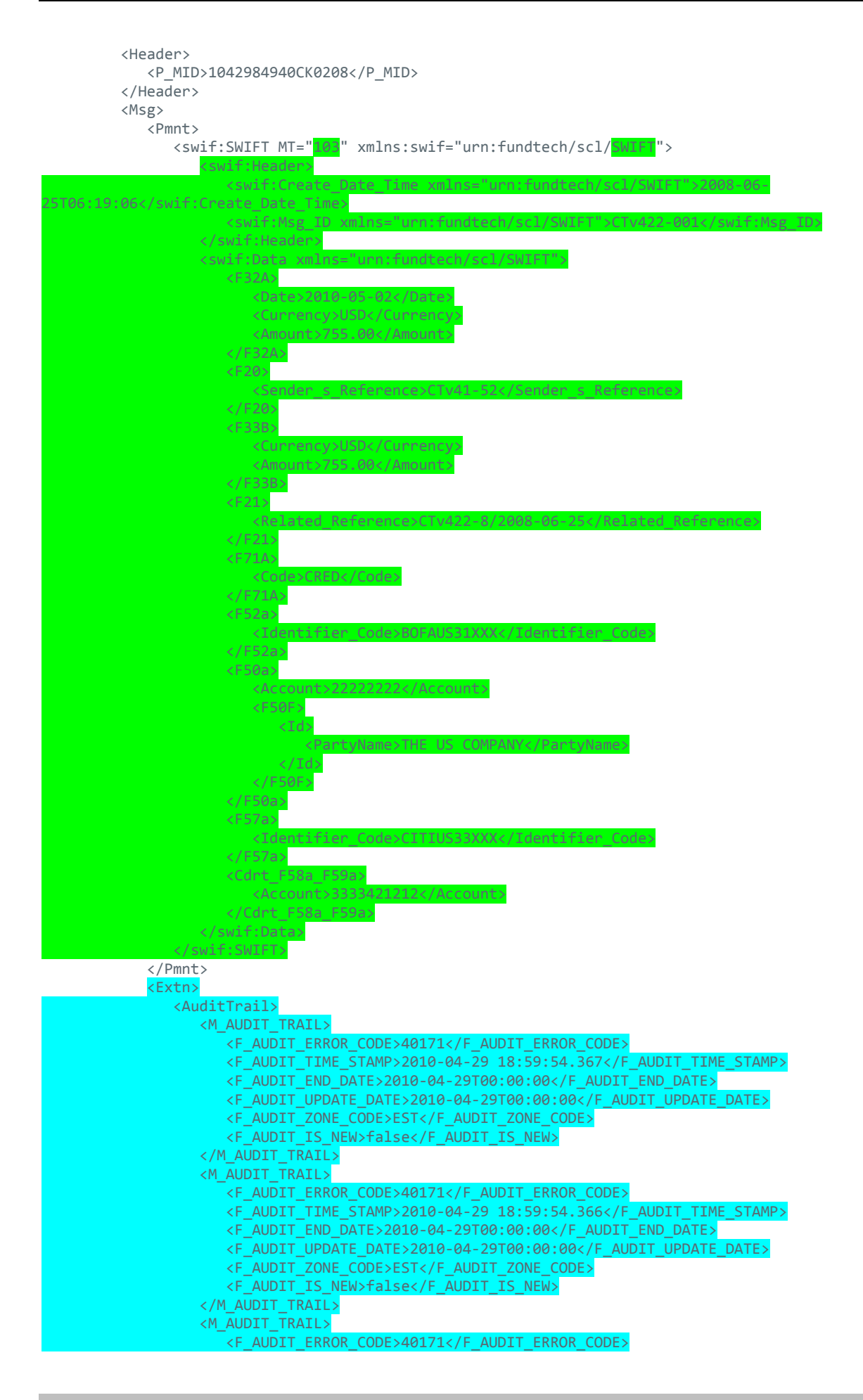

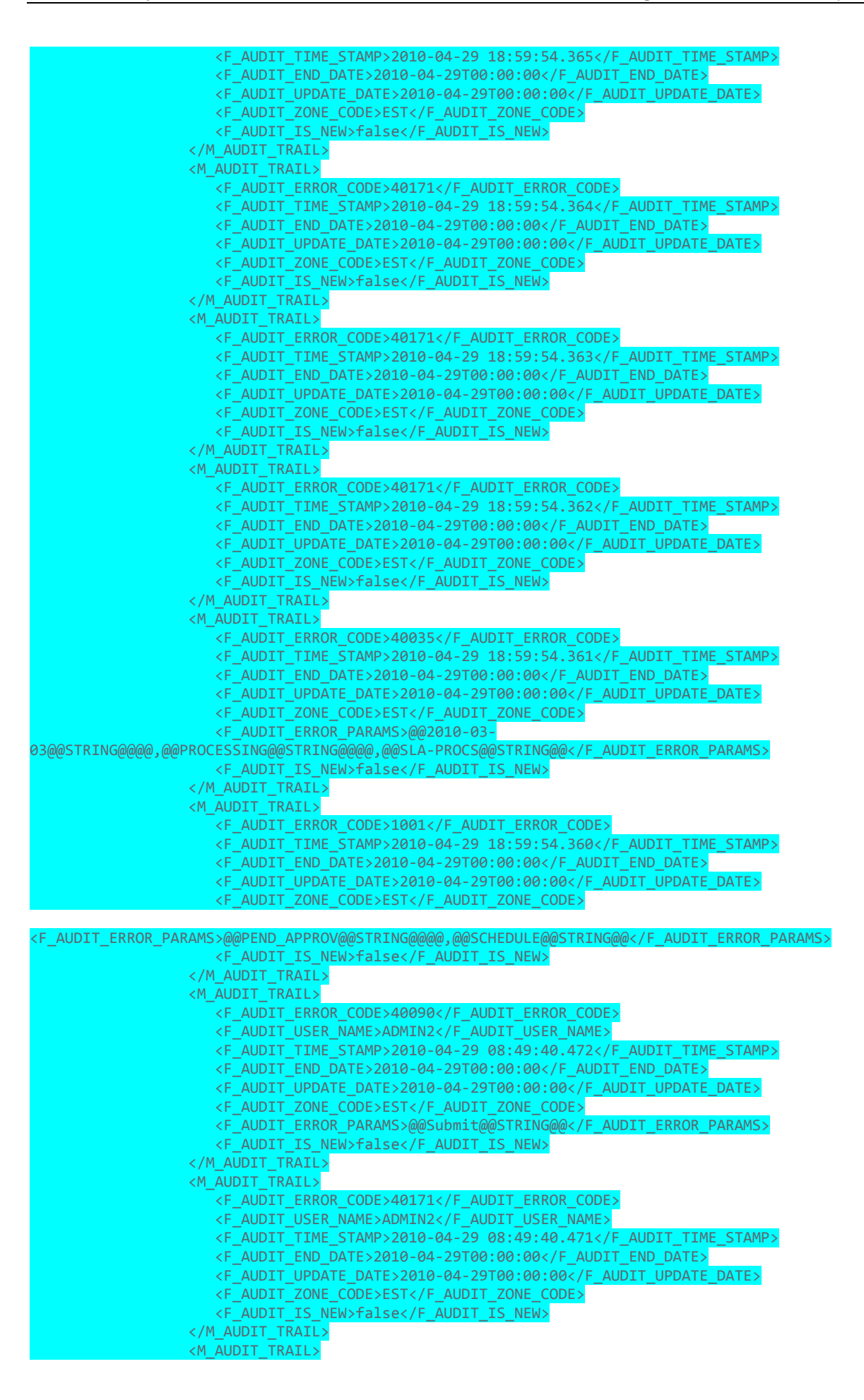

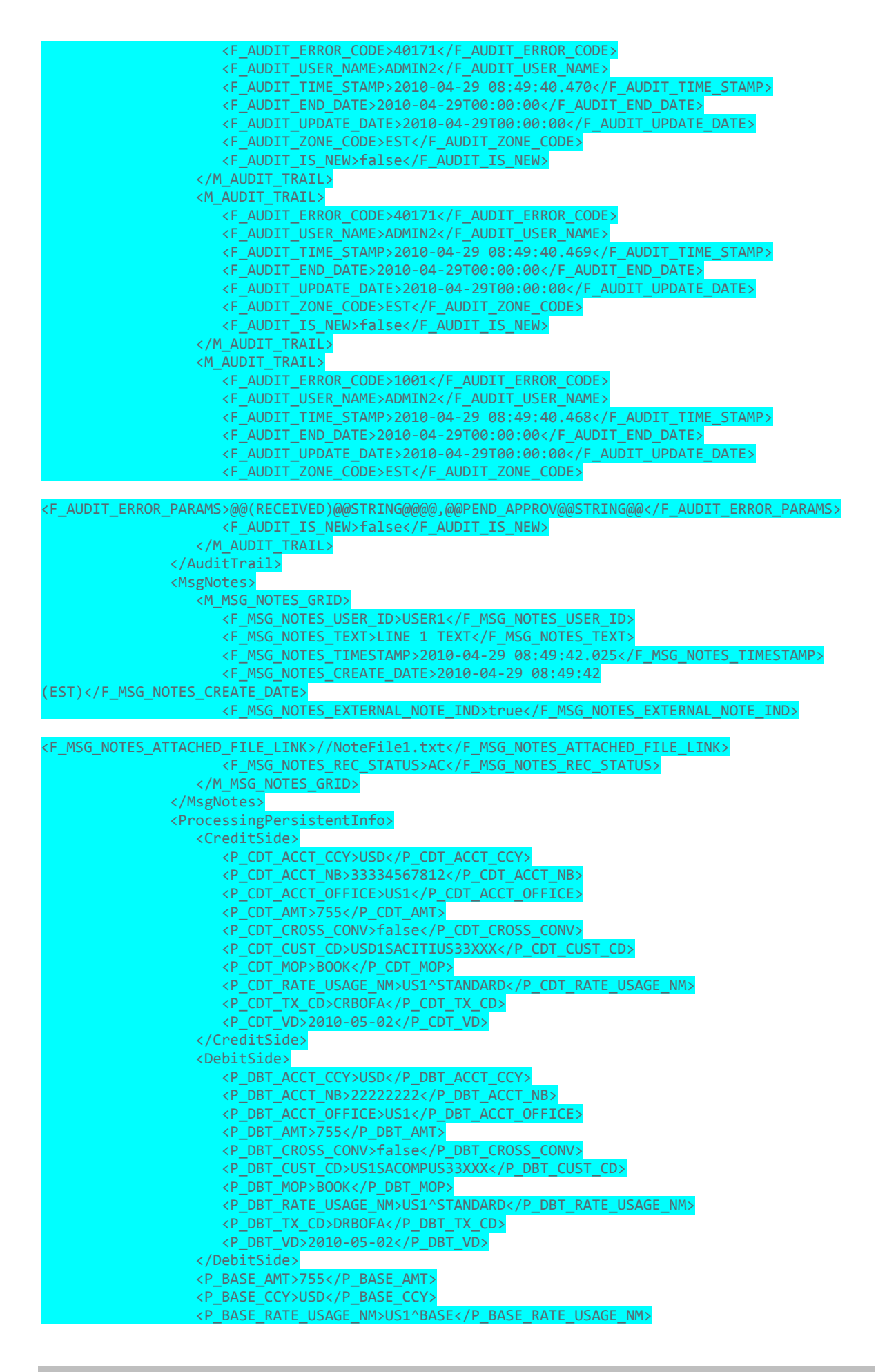

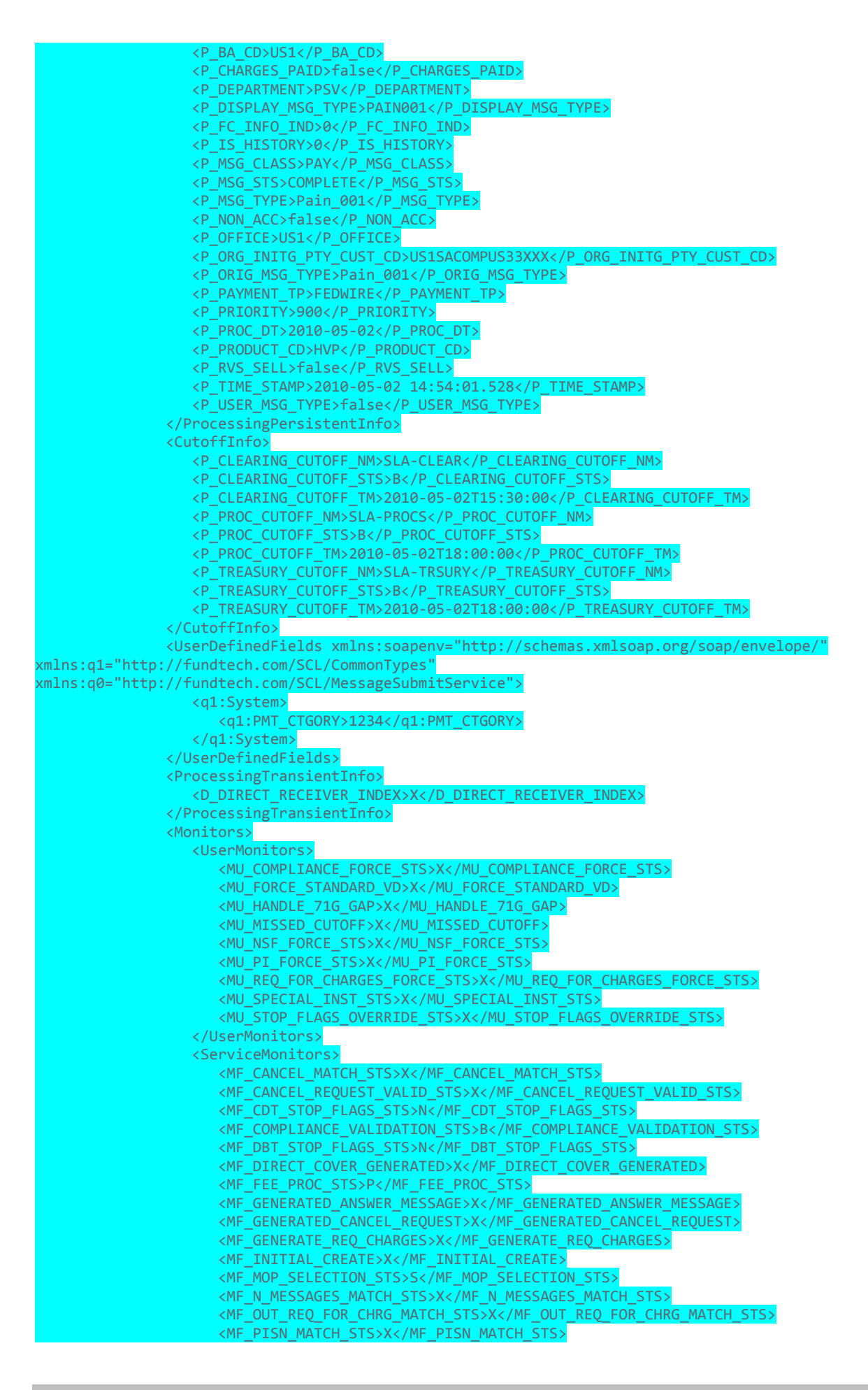

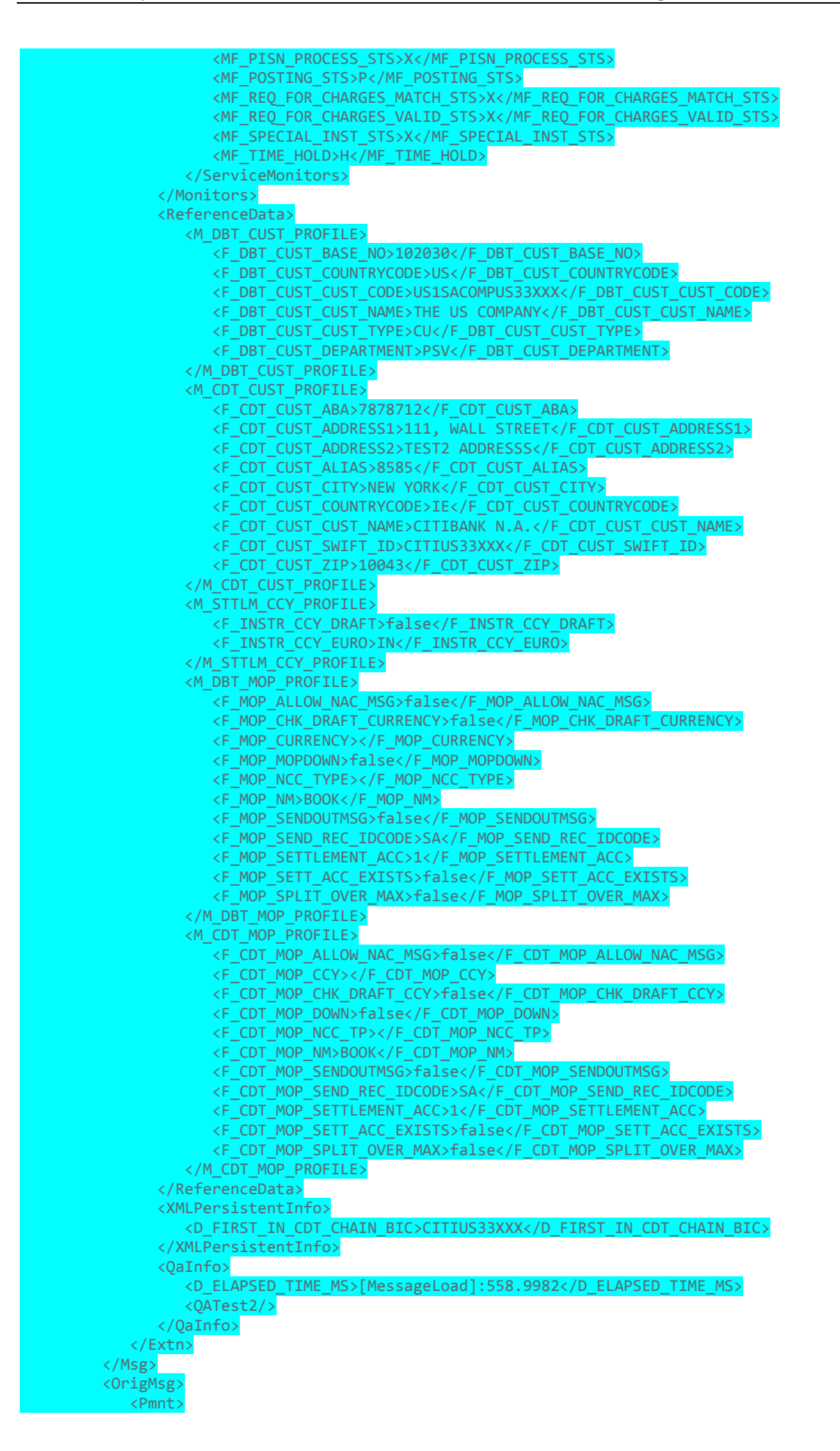

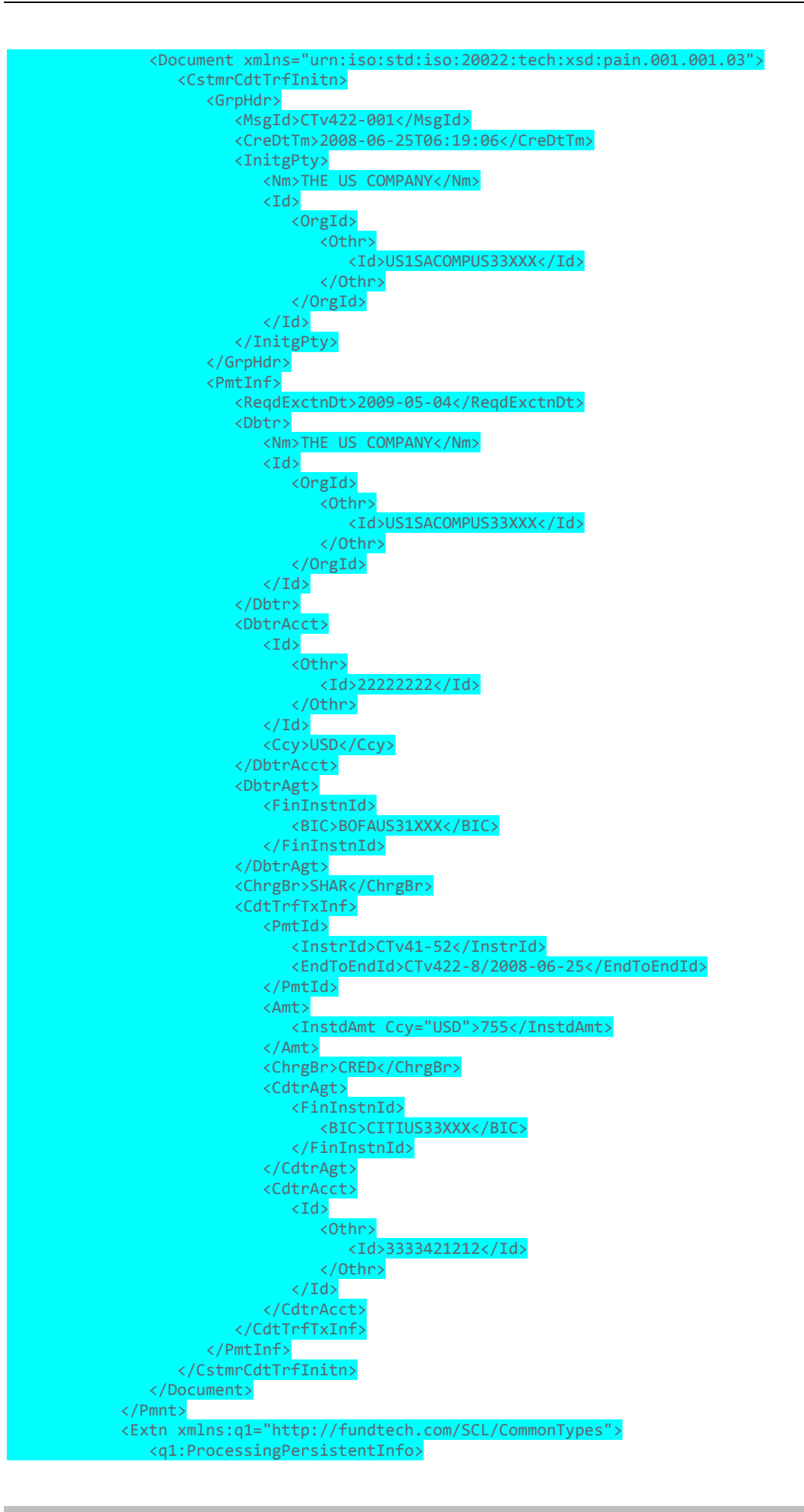

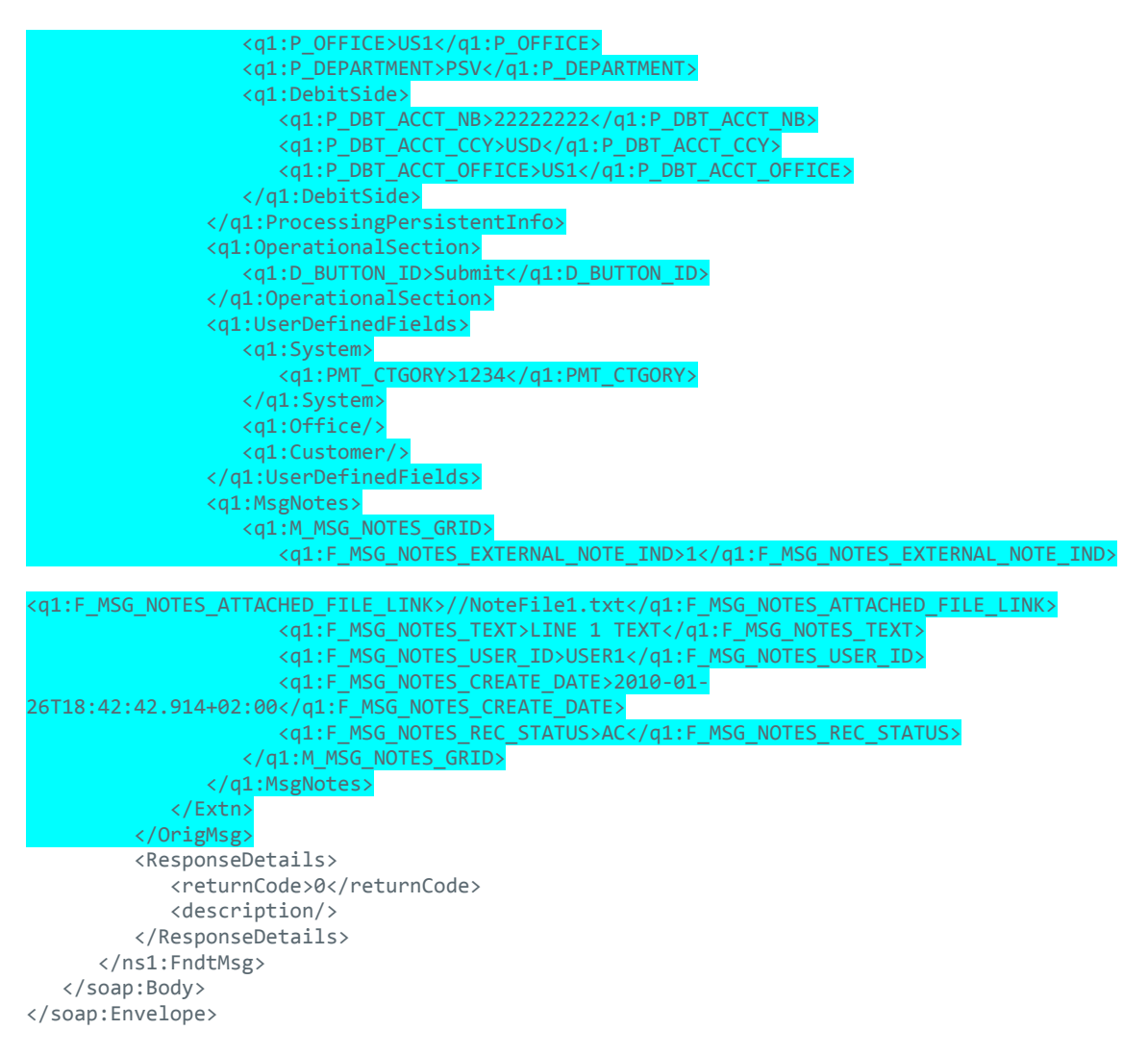

## <span id="page-17-0"></span>**2.6.3 Example 3: Non-existing MID**

Invoke service with a non-existing MID (10729B4917DE3425) - service returns a fail response.

#### **2.6.3.1 Request**

```
<soap:Envelope xmlns:soap="http://www.w3.org/2003/05/soap-envelope" 
xmlns:mes="http://fundtech.com/SCL/MessageLoadService" 
xmlns:com="http://fundtech.com/SCL/CommonTypes">
    <soap:Header>
<com:FndtHeader>
 <com:credentials>
      <com:UserID>MASTERUSER</com:UserID>
      <com:Role>ADMIN</com:Role>
    </com:credentials>
 </com:FndtHeader>
    </soap:Header>
    <soap:Body>
    <mes:PerformMessageLoadRequest>
    <com:P_MID>10729B4917DE3425</com:P_MID>
    <com:credentials>
     <com:UserID>audit3</com:UserID>
    </com:credentials>
    <mes:outputMode origPmntConversionType="Pain_001" 
pmntConversionType="Pain_001">FULL</mes:outputMode>
   </mes:PerformMessageLoadRequest>
    </soap:Body>
</soap:Envelope>
```
#### **2.6.3.2 Response**

```
<soap:Envelope xmlns:soap="http://www.w3.org/2003/05/soap-envelope" 
xmlns:xsd="http://www.w3.org/2001/XMLSchema" xmlns:xsi="http://www.w3.org/2001/XMLSchema-
instance">
    <soap:Body xmlns:ns1="http://fundtech.com/SCL/CommonTypes">
       <ns1:FndtMsg xmlns="http://fundtech.com/SCL/CommonTypes">
          <Msg>
             <Extn>
                <QaInfo/>
             </Extn>
          </Msg>
          <ResponseDetails>
             <returnCode>28560</returnCode>
             <description>Message was not found for MID |1</description>
             <errorsList>
                <error>
                    <code>28560</code>
                    <description>Message was not found for MID 10729B4917DE3425</description>
                </error>
             </errorsList>
          </ResponseDetails>
       </ns1:FndtMsg>
    </soap:Body>
</soap:Envelope>
```
## <span id="page-18-0"></span>**2.6.4 Example 4: Presets with Output Mode ORIG\_PERSISTENT\_DATA**

Invoke the service with an existing MID (1042984940CK0208) request for ORIG\_PERSISTENT\_DATA (one of the use presets). No format conversion is required.

#### **2.6.4.1 Request**

```
<?xml version="1.0" encoding="UTF-8"?>
<soapenv:Envelope xmlns:soapenv="http://www.w3.org/2003/05/soap-envelope" 
xmlns:q0="http://fundtech.com/SCL/MessageLoadService" 
xmlns:q1="http://fundtech.com/SCL/CommonTypes" xmlns:xsd="http://www.w3.org/2001/XMLSchema" 
xmlns:xsi="http://www.w3.org/2001/XMLSchema-instance">
   <soapenv:Header>
   <q1:credentials>
         <q1:UserID>YUVBOFA</q1:UserID>
         <q1:Role>ADMIN</q1:Role>
     </q1:credentials>
   </soapenv:Header>
   <soapenv:Body>
     <q0:PerformMessageLoadRequest>
       <q1:credentials>
       <q1:UserID>audit3</q1:UserID>
       </q1:credentials>
                 <q1:P_MID>1042984940CK0208</q1:P_MID>
                <q0:outputMode origPmntConversionType="Pain_001"
pmntConversionType="">ORIG_PERSISTENT_DATA</q0:outputMode>
       </q0:PerformMessageLoadRequest>
   </soapenv:Body>
</soapenv:Envelope>
2.6.4.2 Response
```

```
 <soap:Envelope xmlns:soap="http://www.w3.org/2003/05/soap-envelope" 
xmlns:xsd="http://www.w3.org/2001/XMLSchema" xmlns:xsi="http://www.w3.org/2001/XMLSchema-
instance">
    <soap:Body xmlns:ns1="http://fundtech.com/SCL/CommonTypes">
       <FndtMsg xmlns="http://fundtech.com/SCL/CommonTypes">
          <Header>
            <P_MID>2042984940CK0208</P_MID>
          </Header>
```

```
 <Msg>
               <Pmnt/>
               <Extn>
                   <ProcessingPersistentInfo>
                      <P_TIME_STAMP>2010-05-02 14:54:01.528</P_TIME_STAMP>
                  </ProcessingPersistentInfo>
                   <QaInfo>
                      <D_ELAPSED_TIME_MS>[MessageLoad]:13.054</D_ELAPSED_TIME_MS>
                      <QATest2/>
                  </QaInfo>
               </Extn>
           </Msg>
            <OrigMsg>
               <Pmnt>
                   <Document xmlns="urn:iso:std:iso:20022:tech:xsd:pain.001.001.03">
                      <CstmrCdtTrfInitn>
Competition of the Competition of the Competition of the Competition of the Competition of the Competition of 
 <MsgId>CTv422-001</MsgId>
                              <CreDtTm>2008-06-25T06:19:06</CreDtTm>
                              <InitgPty>
                                  <Nm>THE US COMPANY</Nm>
                                <Id>
                                     <OrgId>
                                         <Othr>
                                             <Id>US1SACOMPUS33XXX</Id>
                                         </Othr>
                                     </OrgId>
                                 \langle/Id>
                              </InitgPty>
                          </GrpHdr>
                         <PmtInf>
                              <PmtMtd>TRF</PmtMtd>
                             <ReqdExctnDt>2009-05-04</ReqdExctnDt>
                              <Dbtr>
                                  <Nm>THE US COMPANY</Nm>
                                 \langleId>\overline{\phantom{a}} <OrgId>
                                         <Othr>
                                             <Id>US1SACOMPUS33XXX</Id>
                                         </Othr>
                                     </OrgId>
                                 \langle/Id\rangle </Dbtr>
                             <DbtrAcct>
                                 <Id>
                                     <Othr>
                                         <Id>22222222</Id>
                                     </Othr>
                                 \langle /Id \rangle <Ccy>USD</Ccy>
                              </DbtrAcct>
                             <DbtrAgt>
                                 <FinInstnId>
                                     <BIC>BOFAUS31XXX</BIC>
                                  </FinInstnId>
                              </DbtrAgt>
                             <ChrgBr>SHAR</ChrgBr>
                             <CdtTrfTxInf>
                                  <PmtId>
                                     <InstrId>CTv41-52</InstrId>
                                    <EndToEndId>CTv422-8/2008-06-25</EndToEndId>
                                 </PmtId>
                                 <Amt>
                                     <InstdAmt Ccy="USD">755</InstdAmt>
and the contract of the contract of the contract of \langle / Amt \rangleder Recht der Recht der Recht der Recht der Recht der Recht der Recht der Recht d
                                  <CdtrAgt>
                                     <FinInstnId>
                                         <BIC>CITIUS33XXX</BIC>
                                     </FinInstnId>
```
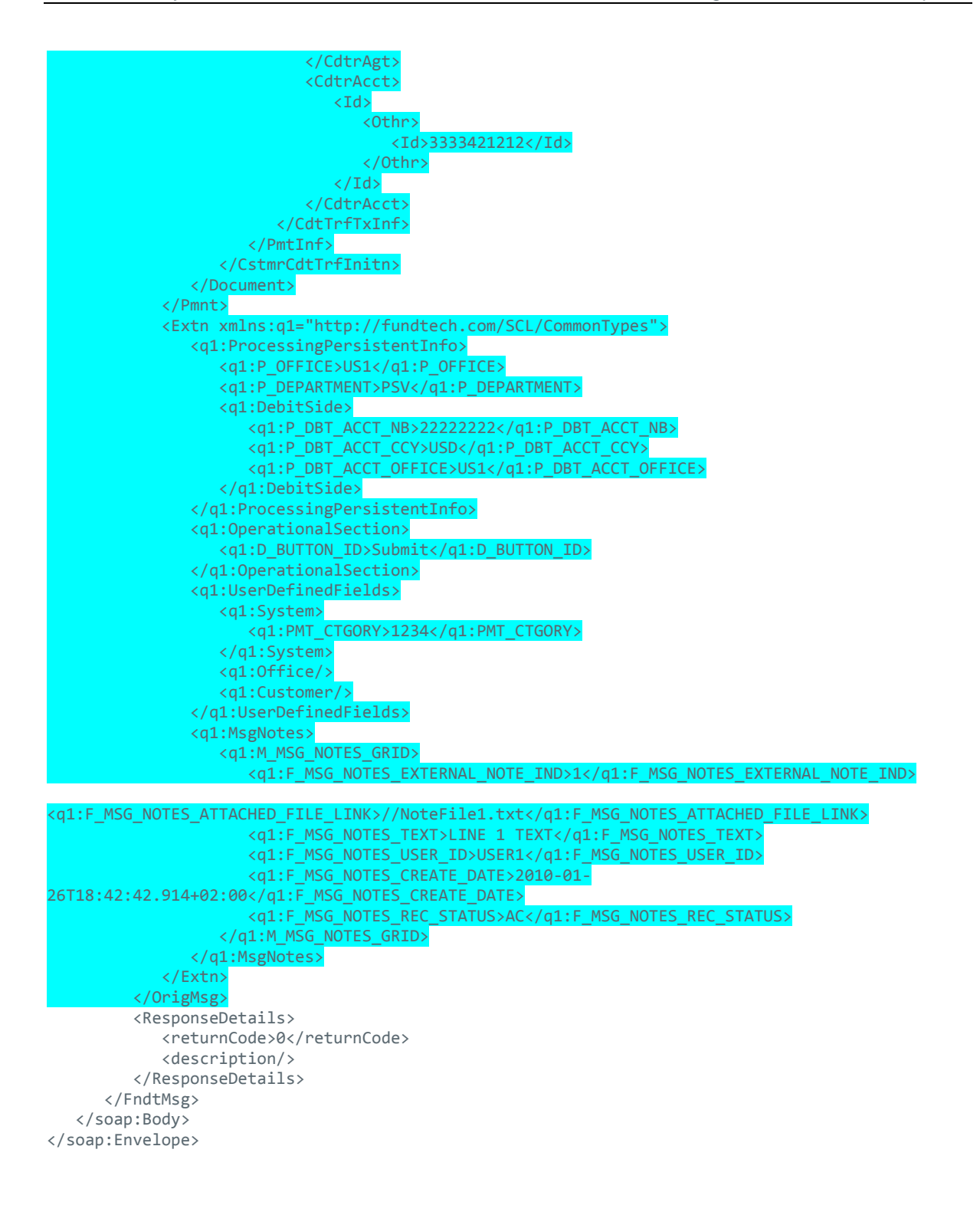

# <span id="page-21-0"></span>**3 Message Submit Service Description**

# <span id="page-21-1"></span>**3.1 Overview**

This service creates a new message in GPP or amends an existing one. The service includes some action button validations (i.e., the action button is allowed for the message status) and some payment attributes validations (for example, mandatory attributes are set correctly), as well as user authorization to perform the action.

The service can accept a batch (i.e. multiple payments) or a single payment action.

# <span id="page-21-2"></span>**3.2 Service Functions**

This service only supports a single method: MessageSubmitService.

<span id="page-21-3"></span>This table lists the possible action buttons available for use in the service:

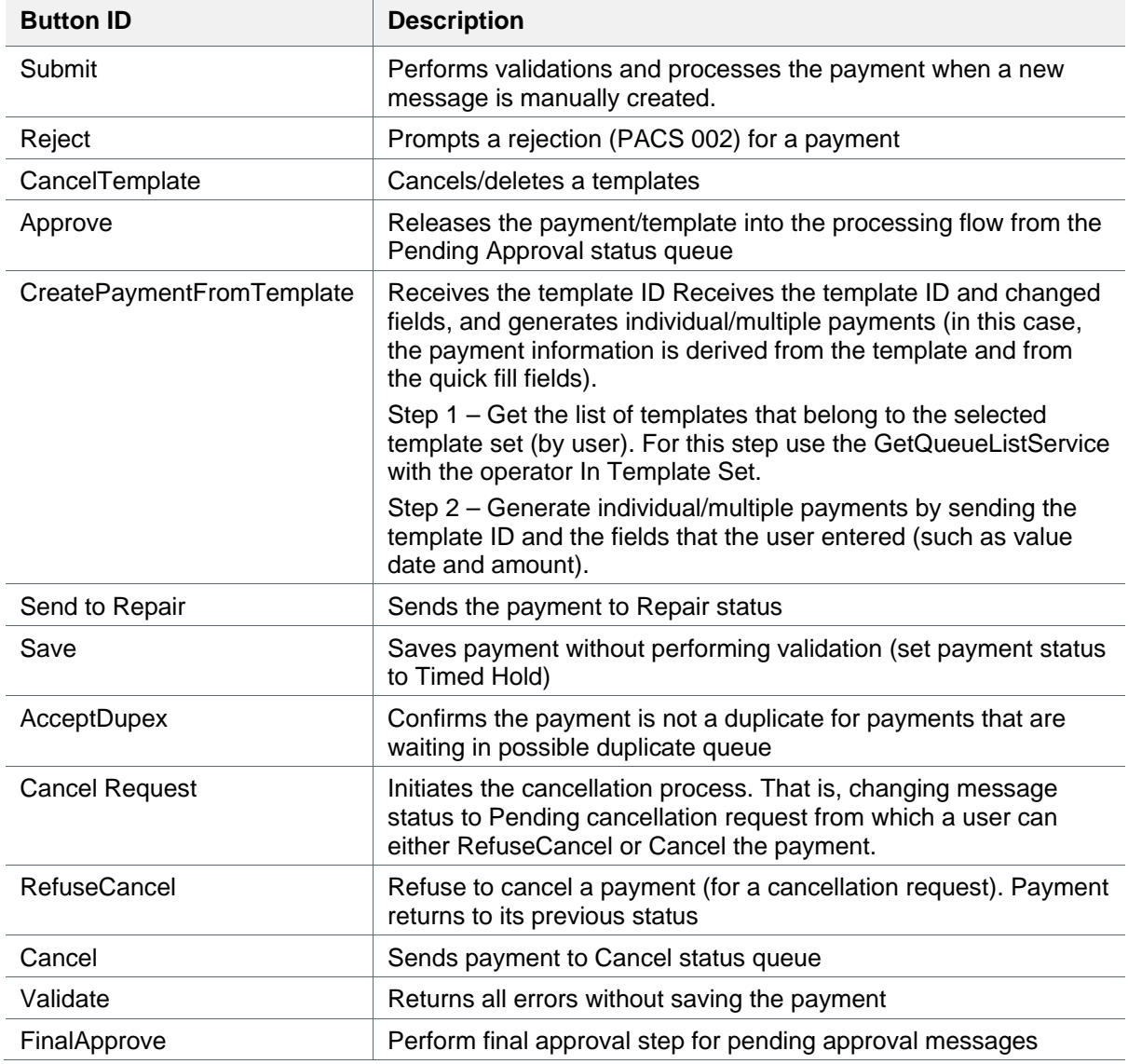

Note: An additional capability is to store user notes for every action that will be associated with the message. These notes are defined as internal or external notes. Each note may contain a link to a reference file. Some notes can be accessed and edited.

# <span id="page-22-0"></span>**3.3 Input**

- A subset of D+H standard message
- These Input Parameters must be part of the input request:

Mandatory extension fields for MessageSubmitService input.

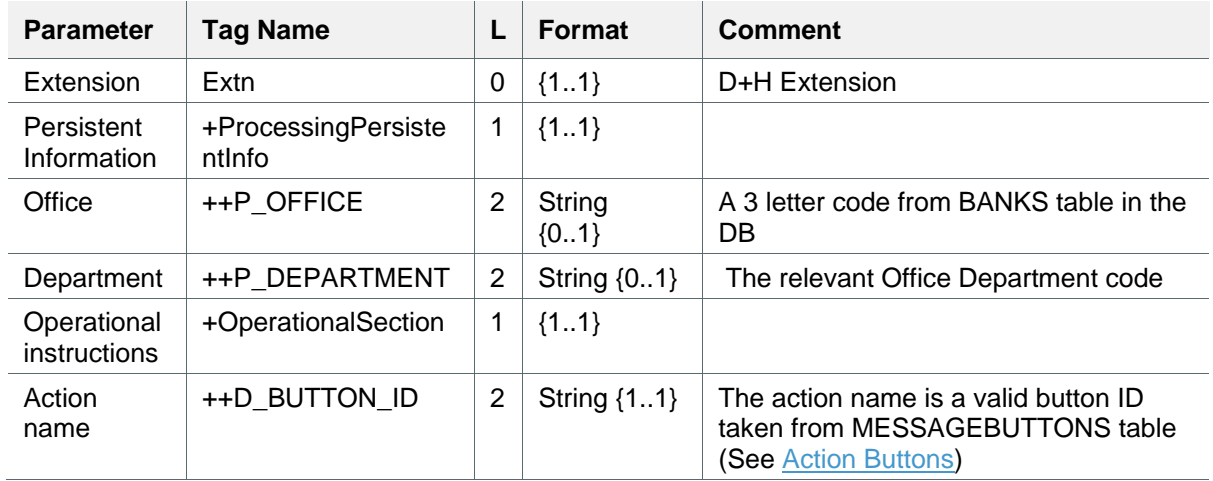

## <span id="page-22-1"></span>**3.3.1 Service Input Table Legend**

The table explains the symbols used in the Service Input tables.

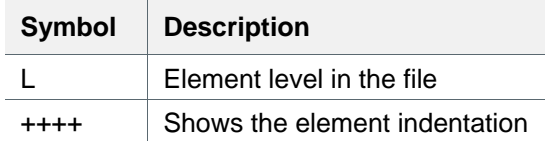

# <span id="page-22-2"></span>**3.4 Processing**

Input validations that include:

- 1. Action button exists (MESSAGEBUTTONS.BUTTONID) AND.
- 2. Message button is allowed for the message status (P\_MSG\_STS).
	- a. Assess Message fields sets selection system rule to identify the relevant button screen set (see list of [Screen SetScreen Set\)](#page-23-0).

These are the Screen Sets for the Different Message Statuses:

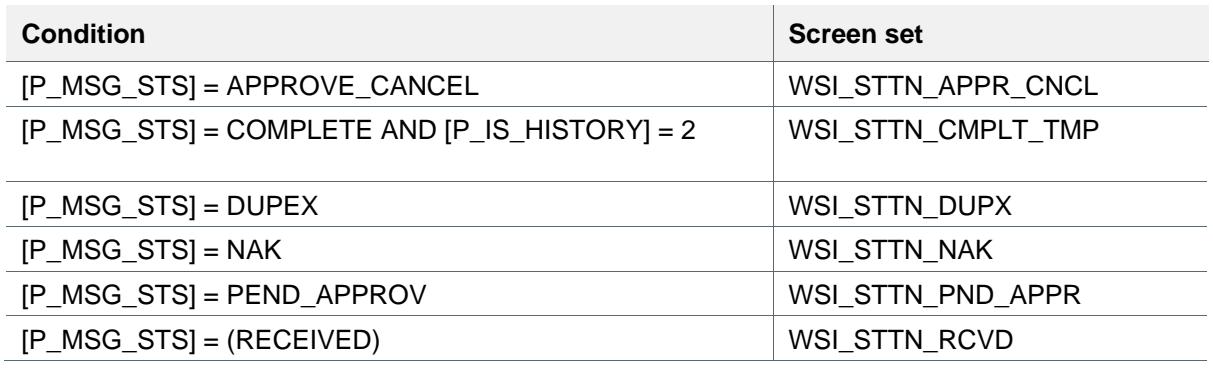

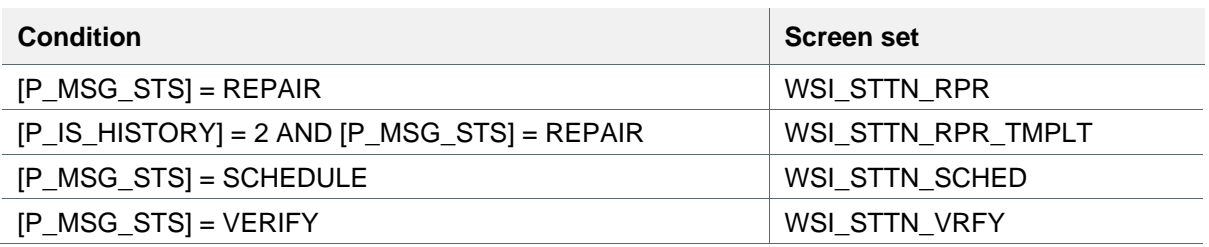

With screen set defined, assess the available action buttons for the screen and make sure the provided button ID is allowed for this screen set:

<span id="page-23-0"></span>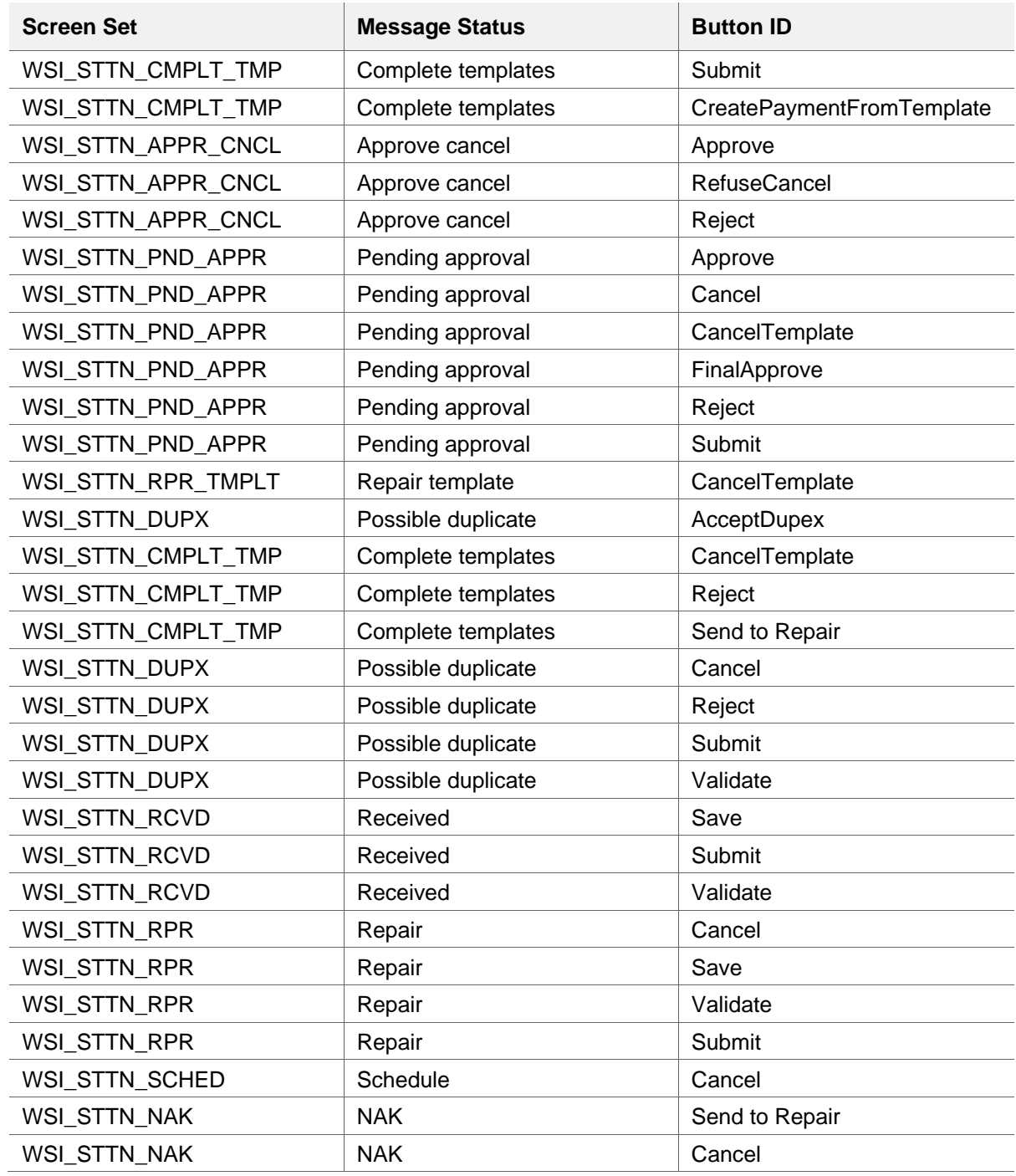

# <span id="page-24-0"></span>**3.5 Output**

- Successful creation of a new message in GPP repository (MINF table)
- A D+H message format is returned, along with a message ID that was associated with the message

This table is an extract from D+H message showing the important additional derived information that is returned together with the response.

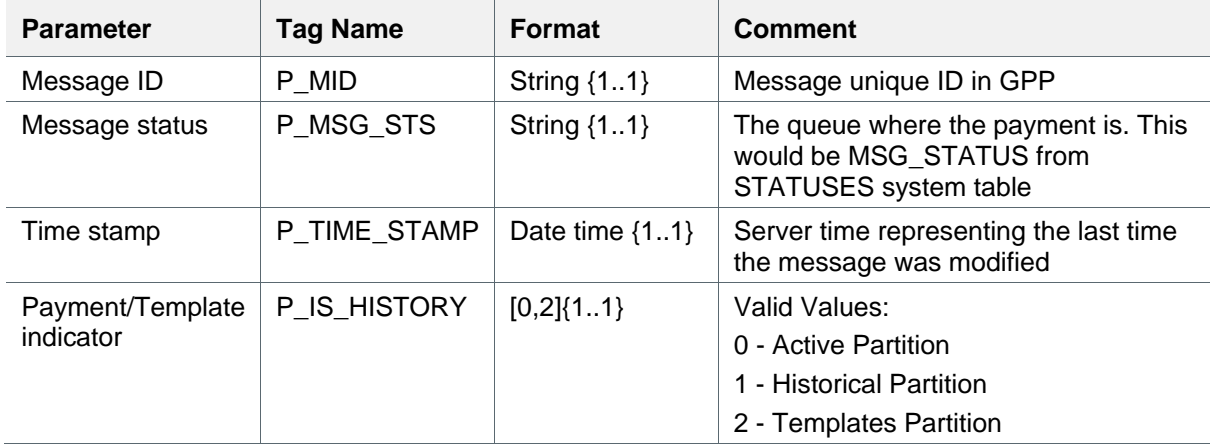

## <span id="page-24-1"></span>**3.6 Errors**

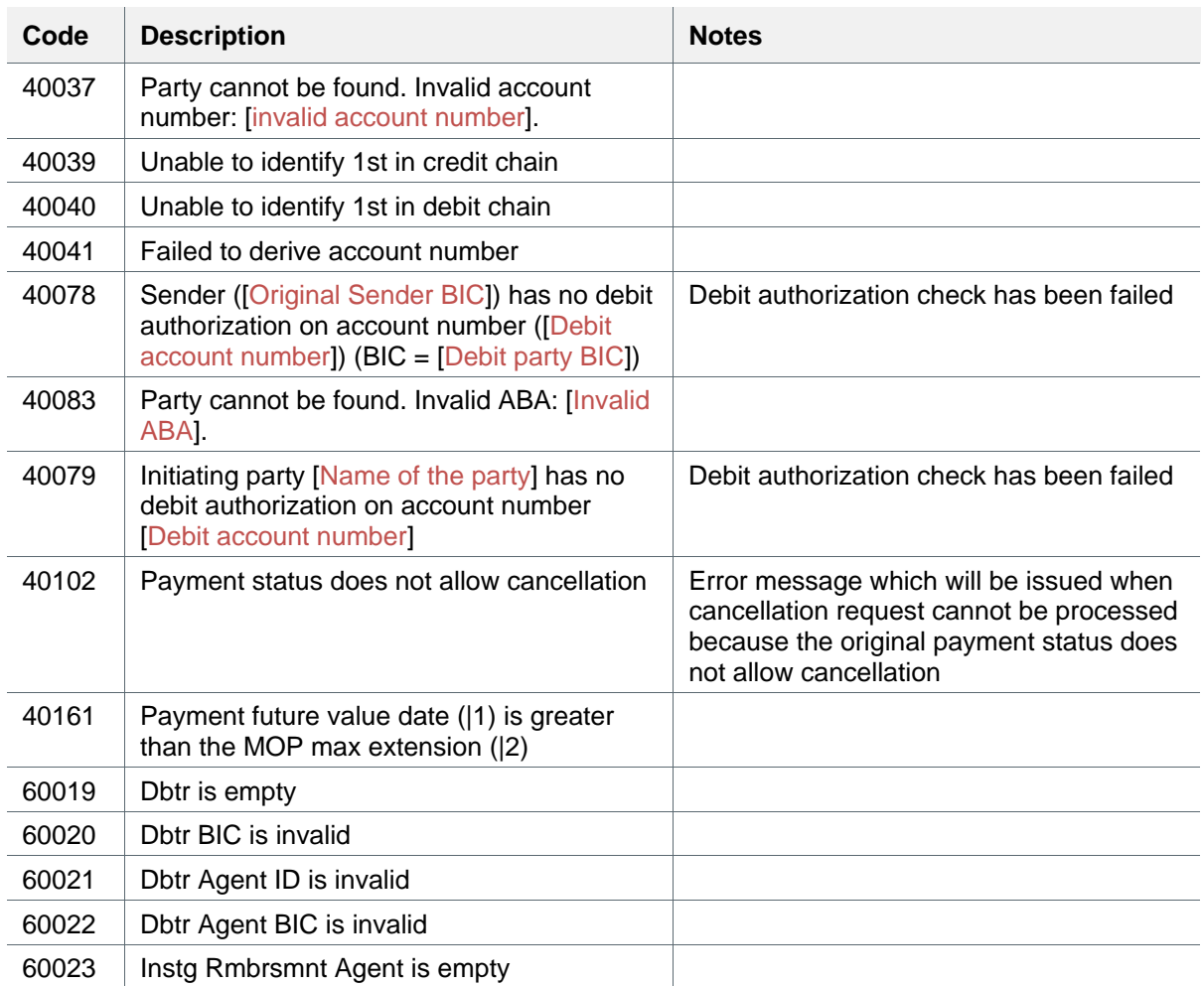

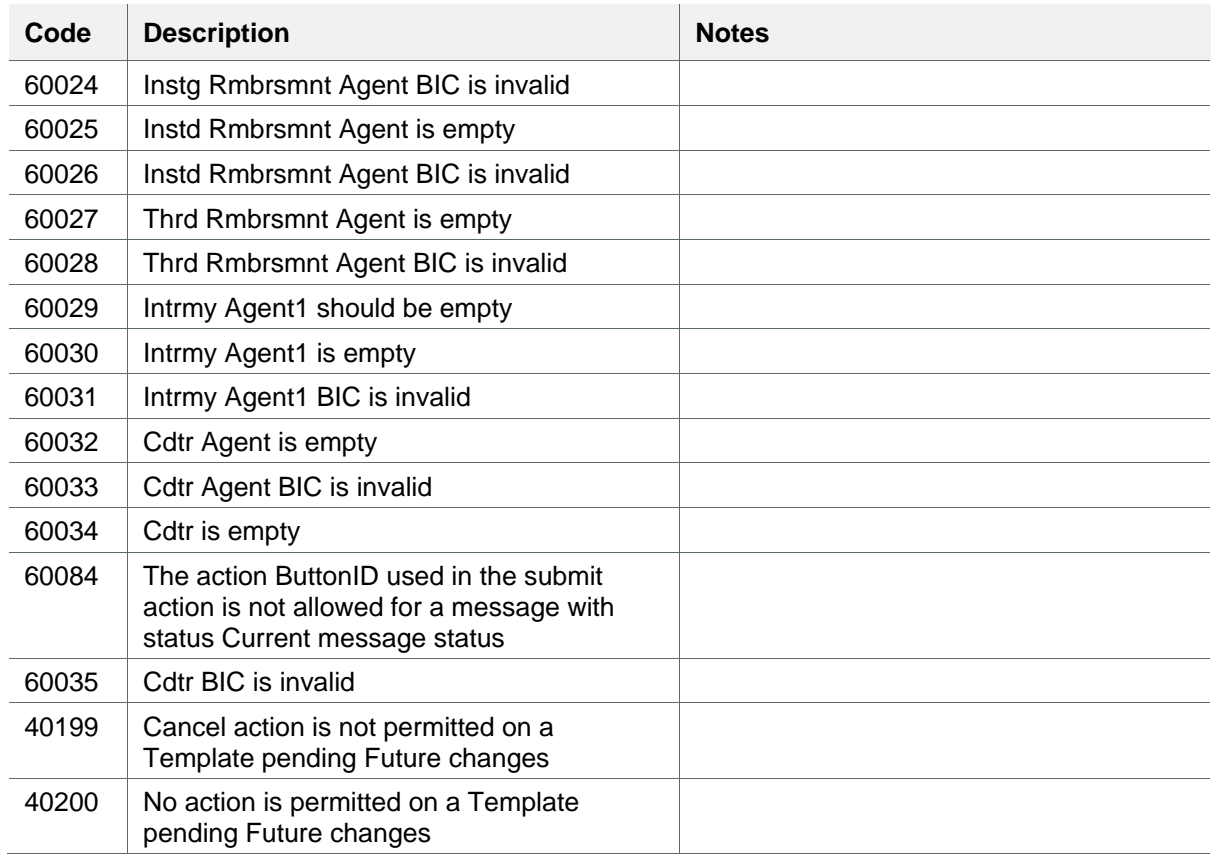

See also [Generic Errors.](#page-36-1)

# <span id="page-25-0"></span>**3.7 Examples**

## <span id="page-25-1"></span>**3.7.1 Example 1: Manual Creation of a Payment**

## **3.7.1.1 Request**

Provide payment details and action button (D\_BUTTON\_ID) as submit.

```
<?xml version="1.0" encoding="UTF-8"?>
<soapenv:Envelope
xmlns:q0="http://fundtech.com/SCL/MessageSubmitService"
xmlns:q1="http://fundtech.com/SCL/CommonTypes"
xmlns:soapenv="http://www.w3.org/2003/05/soap-envelope"
xmlns:xsd="http://www.w3.org/2001/XMLSchema"
          xmlns:xsi="http://www.w3.org/2001/XMLSchema-instance">
<soapenv:Header>
   <q1:FndtHeader>
    <q1:credentials>
     <q1:UserID>SERVICES</q1:UserID>
    <q1:Role>ADMIN</q1:Role>
    </q1:credentials>
   </q1:FndtHeader>
 </soapenv:Header>
 <soapenv:Body>
   <q0:MessageSubmitRequest>
    <q0:MsgBatch>
     <q1:FndtHeader>
      <q1:credentials>
      <q1:UserID>audit3</q1:UserID>
      </q1:credentials>
     </q1:FndtHeader>
```

```
 <q1:FndtPmntTxInf>
  <q1:FndtMsg>
   <q1:Msg>
   \langle q1:Pmnt\rangle <Document
      xmlns="urn:iso:std:iso:20022:tech:xsd:pain.001.001.03"
            xmlns:n1="http://www.w3.org/2001/XMLSchema-instance">
      <CstmrCdtTrfInitn>
       <GrpHdr>
         <MsgId>CTv422-002</MsgId>
         <CreDtTm>2008-06-25T06:19:06</CreDtTm>
         <BtchBookg>false</BtchBookg>
         <NbOfTxs>1</NbOfTxs>
         <CtrlSum>700</CtrlSum>
         <Grpg>GRPD</Grpg>
         <InitgPty>
          <Nm>THE US COMPANY</Nm>
          <Id>
           <OrgId>
            <Othr>
             <Id>US1SACOMPUS33XXX</Id>
            </Othr>
           </OrgId>
         \langle /Id \rangle </InitgPty>
        </GrpHdr>
        <PmtInf>
         <PmtMtd>TRF</PmtMtd>
         <ReqdExctnDt>2009-05-04</ReqdExctnDt>
         <Dbtr>
          <Nm>THE US COMPANY</Nm>
         <Td> <OrgId>
            <Othr>
             <Id>US1SACOMPUS33XXX</Id>
            </Othr>
           </OrgId>
         \langle /Id \rangle </Dbtr>
         <DbtrAcct>
         \langleId>
           <Othr>
            <Id>8552502</Id>
           </Othr>
         \langle /Id \rangle <Ccy>EUR</Ccy>
         </DbtrAcct>
         <DbtrAgt>
          <FinInstnId>
           <BIC>BOFAUS31XXX</BIC>
          </FinInstnId>
         </DbtrAgt>
         <CdtTrfTxInf>
          <PmtId>
           <InstrId>AD_27</InstrId>
           <EndToEndId>Csa40E-27</EndToEndId>
          </PmtId>
         \langle \Delta m + \rangle <InstdAmt Ccy="USD">731</InstdAmt>
          </Amt>
          <ChrgBr>CRED</ChrgBr>
          <CdtrAgt>
           <FinInstnId>
            <BIC>CITIUS33XXX</BIC>
           </FinInstnId>
          </CdtrAgt>
          <CdtrAcct>
           <Id>
           \langleOthr>
              <Id>3333421212</Id>
```

```
 </Othr>
              \langle /Id \rangle </CdtrAcct>
              <CtgyPurp>
               <Cd>GDDS</Cd>
              </CtgyPurp>
              <RmtInf>
               <Strd>
                <RfrdDocInf>
                (Tp) <CdOrPrtry>
                   <Cd>CINV</Cd>
                   </CdOrPrtry>
                \langle/Tp>
                 <RfrdDocNb>ABC-13679</RfrdDocNb>
                </RfrdDocInf>
                <RfrdDocRltdDt>2009-05-04</RfrdDocRltdDt>
               </Strd>
              </RmtInf>
             </CdtTrfTxInf>
           \langle/PmtTnf>
           </CstmrCdtTrfInitn>
         </Document>
        </q1:Pmnt>
        <q1:Extn>
         <q1:ProcessingPersistentInfo>
           <q1:P_OFFICE>US1</q1:P_OFFICE>
          <q1:P_DEPARTMENT>PSV</q1:P_DEPARTMENT>
         </q1:ProcessingPersistentInfo>
         <q1:OperationalSection>
           <q1:D_BUTTON_ID>Submit</q1:D_BUTTON_ID>
         </q1:OperationalSection>
        </q1:Extn>
      \langle/q1:Msg>
      </q1:FndtMsg>
     </q1:FndtPmntTxInf>
    </q0:MsgBatch>
   </q0:MessageSubmitRequest>
 </soapenv:Body>
</soapenv:Envelope
```
## **3.7.1.2 Response**

#### Use Case 1: Payment was successfully created. The MID is returned along with the time stamp of creation and a payment/template indicator and the message status.

```
<soap:Envelope xmlns:soap="http://www.w3.org/2003/05/soap-envelope" 
xmlns:xsd="http://www.w3.org/2001/XMLSchema" xmlns:xsi="http://www.w3.org/2001/XMLSchema-
instance">
    <soap:Body xmlns:ns1="http://fundtech.com/SCL/CommonTypes">
       <FndtMsgBatch xmlns="http://fundtech.com/SCL/CommonTypes">
           <FndtPmntTxInf>
               <FndtMsg>
                  <Header>
                      <P_MID>10C02A4104J00231</P_MID>
                  </Header>
                  <Msg>
                    \zetaPmnt/>
                      <Extn>
                         <ProcessingPersistentInfo>
                            <mark><P_IS_HISTORY>0</P_IS_HISTORY</mark><br><P_MSG_STS><mark>PEND_APPROV</mark></P_MSG_
                                              APPROV</P_MSG_STS
                            <P_TIME_STAMP>2010-12-02 10:41:06.134</P_TIME_STAMP>
                         </ProcessingPersistentInfo>
                     </Extn>
                  </Msg>
               </FndtMsg>
           </FndtPmntTxInf>
        </FndtMsgBatch>
```
 </soap:Body> </soap:Envelope>

#### Use Case 2: Message already exists (payment is created but moving to **possible duplicate** queue)

```
<soap:Envelope xmlns:soap="http://www.w3.org/2003/05/soap-envelope" 
xmlns:xsd="http://www.w3.org/2001/XMLSchema" xmlns:xsi="http://www.w3.org/2001/XMLSchema-
instance">
    <soap:Body xmlns:ns1="http://fundtech.com/SCL/CommonTypes">
       <FndtMsgBatch xmlns="http://fundtech.com/SCL/CommonTypes">
          <FndtPmntTxInf>
             <FndtMsg>
                <Header>
                   <P_MID>10C02A3752KR0425</P_MID>
                </Header>
                <Msg>
                  \langle Pmnt/\rangle <Extn>
                       <MsgErrors>
                          <M_MSGERR_LINE>
                             <F_MSGERR_CODE>6042</F_MSGERR_CODE>
                             <F_MSGERR_TIME_STAMP>2010-12-02 10:37:53.726</F_MSGERR_TIME_STAMP>
                             <F_MSGERR_CREATE_DATE>2010-11-30T20:17:53</F_MSGERR_CREATE_DATE>
                             <F_MSGERR_TIME_ZONE>EST</F_MSGERR_TIME_ZONE>
                            <F_MSGERR_FAULT></F_MSGERR_FAULT>
                            <F_MSGERR_PARAMS/>
                            <F_MSGERR_DISPLAY>0</F_MSGERR_DISPLAY>
                            <F_MSGERR_FIELD_LOGICAL_ID/>
                          </M_MSGERR_LINE>
                       </MsgErrors>
                       <ProcessingPersistentInfo>
                          <P_IS_HISTORY>0</P_IS_HISTORY>
 <P_MSG_STS>DUPEX</P_MSG_STS>
                         <P_TEMPLATE_CD>05</P_TEMPLATE_CD>
                          <P_TIME_STAMP>2010-12-02 10:37:53.775</P_TIME_STAMP>
                       </ProcessingPersistentInfo>
                   </Extn>
                </Msg>
             </FndtMsg>
          </FndtPmntTxInf>
       </FndtMsgBatch>
    </soap:Body>
</soap:Envelope>
```
## <span id="page-28-0"></span>**3.7.2 Example 2: Final Approve of an Existing Payment**

Provide payment reference (P\_MID), payment time stamp (P\_TIME\_STAMP) and action button (**D\_BUTTON\_ID**) as FinalApprove.

#### **3.7.2.1 Request**

```
<?xml version="1.0" encoding="UTF-8"?>
<soapenv:Envelope xmlns:soapenv="http://www.w3.org/2003/05/soap-envelope" 
xmlns:q0="http://fundtech.com/SCL/MessageSubmitService" 
xmlns:q1="http://fundtech.com/SCL/CommonTypes" xmlns:xsd="http://www.w3.org/2001/XMLSchema" 
xmlns:xsi="http://www.w3.org/2001/XMLSchema-instance">
<soapenv:Header>
   <q1:FndtHeader>
    <q1:credentials>
     <q1:UserID>SERVICES</q1:UserID>
    <q1:Role>ADMIN</q1:Role>
    </q1:credentials>
   </q1:FndtHeader>
</soapenv:Header>
<soapenv:Body>
```

```
 <q0:MessageSubmitRequest>
    <q0:MsgBatch>
     <q1:FndtHeader>
      <q1:credentials>
       <q1:UserID>audit3</q1:UserID>
      </q1:credentials>
     </q1:FndtHeader>
     <q1:FndtPmntTxInf>
      <q1:FndtMsg>
       <q1:Header>
        <q1:P_MID>11313E2230DI0630</q1:P_MID>
       </q1:Header>
       <q1:Msg>
        <q1:Pmnt/>
        <q1:Extn>
         <q1:ProcessingPersistentInfo>
          <q1:P_OFFICE>US1</q1:P_OFFICE>
 <q1:P_DEPARTMENT>PSV</q1:P_DEPARTMENT>
 <q1:P_TIME_STAMP>2011-03-13 14:22:31.887</q1:P_TIME_STAMP>
         </q1:ProcessingPersistentInfo>
         <q1:OperationalSection>
          <q1:D_BUTTON_ID>FinalApprove</q1:D_BUTTON_ID>
        </q1:OperationalSection>
        </q1:Extn>
      \langle/q1:Msg>
      </q1:FndtMsg>
     </q1:FndtPmntTxInf>
    </q0:MsgBatch>
   </q0:MessageSubmitRequest>
</soapenv:Body>
</soapenv:Envelope>
```
## **3.7.2.2 Response**

Use case 1: The Final Approval step was performed for a payment in pending approval status. (Final approve button is available for this status)

```
<soap:Envelope xmlns:soap="http://www.w3.org/2003/05/soap-envelope" 
xmlns:xsd="http://www.w3.org/2001/XMLSchema" xmlns:xsi="http://www.w3.org/2001/XMLSchema-
instance">
    <soap:Body xmlns:ns1="http://fundtech.com/SCL/CommonTypes">
       <FndtMsgBatch xmlns="http://fundtech.com/SCL/CommonTypes">
          <FndtPmntTxInf>
              <FndtMsg>
                 <Header>
                    <P_MID>11313E2230DI0630</P_MID>
                 </Header>
                 <Msg>
                   \langle Pmnt/\rangle <Extn>
                       <ProcessingPersistentInfo>
                           <P_IS_HISTORY>0</P_IS_HISTORY>
                                STS>COMPLETE</P_MSG_STS>
                          <P_TIME_STAMP>2011-03-13 14:23:26.432</P_TIME_STAMP>
                       </ProcessingPersistentInfo>
                    </Extn>
                 </Msg>
              </FndtMsg>
          </FndtPmntTxInf>
       </FndtMsgBatch>
    </soap:Body>
</soap:Envelope>
```
Use case 2: The final approval step was performed for a payment in Repair status. (Final approve button is not available for this status), the user gets error code 60084 meaning: The action **FinalApprove** is not allowed for a message with status REPAIR.

```
<soap:Envelope xmlns:soap="http://www.w3.org/2003/05/soap-envelope" 
xmlns:xsd="http://www.w3.org/2001/XMLSchema" xmlns:xsi="http://www.w3.org/2001/XMLSchema-
instance">
    <soap:Body xmlns:ns1="http://fundtech.com/SCL/CommonTypes">
       <FndtMsgBatch xmlns="http://fundtech.com/SCL/CommonTypes">
          <FndtPmntTxInf>
             <FndtMsg>
                <Header>
                    <D_SKIP_PERSIST_ON_ERROR>true</D_SKIP_PERSIST_ON_ERROR>
                    <P_MID>11313E1430EZ0219</P_MID>
                 </Header>
                 <Msg>
                    <Pmnt/>
                    <Extn>
                       <MsgErrors>
                          <M_MSGERR_LINE>
                            .<br><F_MSGERR_CODE><mark>60084</mark></F_MSGERR_CODE>
                              <F_MSGERR_TIME_STAMP>2011-03-13 14:15:34.242</F_MSGERR_TIME_STAMP>
                             <F_MSGERR_SEVERITY>0</F_MSGERR_SEVERITY>
                              <F_MSGERR_CREATE_DATE>2011-03-13T03:45:34.242-
05:00</F_MSGERR_CREATE_DATE>
                              <F_MSGERR_TIME_ZONE>EST</F_MSGERR_TIME_ZONE>
                             <F_MSGERR_FAULT></F_MSGERR_FAULT>
                            <F_MSGERR_PARAMS>@@ @@STRING@@@@,@@ @@STRING@@</F_MSGERR_PARAMS>
                             <F_MSGERR_DISPLAY>0</F_MSGERR_DISPLAY>
                            <F_MSGERR_FIELD_LOGICAL_ID/>
                          </M_MSGERR_LINE>
                       </MsgErrors>
                       <ProcessingPersistentInfo>
                          <P_IS_HISTORY>0</P_IS_HISTORY>
                          <P_MSG_STS>REPAIR</P_MSG_STS>
                         <P_TIME_STAMP>2011-03-13 14:14:31.342</P_TIME_STAMP>
                       </ProcessingPersistentInfo>
                    </Extn>
                </Msg>
             </FndtMsg>
          </FndtPmntTxInf>
       </FndtMsgBatch>
    </soap:Body>
</soap:Envelope>
```
## <span id="page-30-0"></span>**3.7.3 Example 3: Cancel a Payment**

Cancel processing flow to an existing payment by providing the MID and the action button cancel.

#### **3.7.3.1 Request**

```
<?xml version="1.0" encoding="UTF-8"?>
<soapenv:Envelope
xmlns:q0="http://fundtech.com/SCL/MessageSubmitService"
xmlns:q1="http://fundtech.com/SCL/CommonTypes"
xmlns:soapenv="http://www.w3.org/2003/05/soap-envelope"
xmlns:xsd="http://www.w3.org/2001/XMLSchema"
   xmlns:xsi="http://www.w3.org/2001/XMLSchema-instance">
 <soapenv:Header>
   <q1:FndtHeader>
    <q1:credentials>
     <q1:UserID>SERVICES</q1:UserID>
    <q1:Role>ADMIN</q1:Role>
    </q1:credentials>
   </q1:FndtHeader>
 </soapenv:Header>
 <soapenv:Body>
   <ns20:MessageSubmitRequest
   xmlns:ns10="http://notesservice.pubsub.ws.services.cp.bofa.com"
    xmlns:ns11="http://ws.entitlements.services.cp.bofa.com/"
   xmlns:ns12="http://www.bankofamerica.com/cpo/payments/services/approval/v002"
```

```
 xmlns:ns13="http://fundtech.com/SCL/CommonTypes"
    xmlns:ns14="http://fundtech.com/SCL/MopSelectionService"
    xmlns:ns15="http://fundtech.com/SCL/MessageLoadService"
    xmlns:ns16="http://fundtech.com/SCL/ProfileListService"
    xmlns:ns17="http://fundtech.com/SCL/StaticDataCommonTypes"
    xmlns:ns18="http://fundtech.com/SCL/QueueListService"
    xmlns:ns19="http://Fundtech.com/prule-metadata-dto.xsd"
    xmlns:ns2="http://payments.cpo.gcib.bofa.com/xsd/paymentorchestrator/sla/V001"
    xmlns:ns20="http://fundtech.com/SCL/MessageSubmitService"
    xmlns:ns21="http://www.bankofamerica.com/xmlschema/resource/metadata/osa/infrastructure/v001"
    xmlns:ns22="http://payments.cpo.gcib.bofa.com/xsd/paymentextn/V001"
    xmlns:ns23="http://payments.cpo.gcib.bofa.com/xsd/paymentlisttype/V001"
    xmlns:ns24="http://payments.cpo.gcib.bofa.com/xsd/paymentservice/V001"
    xmlns:ns25="urn:iso:std:iso:20022:tech:xsd:pain.001.001.03"
    xmlns:ns26="http://payments.cpo.gcib.bofa.com/xsd/paymentutilityservice/V001"
    xmlns:ns4="http://payments.cpo.gcib.bofa.com/xsd/cpsMessageTypes/V001"
    xmlns:ns5="http://payments.cpo.gcib.bofa.com/xsd/commontypes/V001"
    xmlns:ns6="http://payments.cpo.gcib.bofa.com/xsd/fxservice/V001"
    xmlns:ns7="http://pubsubservice.message.ws.services.cp.bofa.com"
    xmlns:ns8="http://pubsubservice.ws.services.cp.bofa.com/xsd/headertypes/V001" 
xmlns:ns9="http://payments.baml.com/PaymentsNotificationV001">
    <ns20:MsgBatch>
     <ns13:FndtHeader>
      <ns13:credentials>
       <ns13:UserID>muli2</ns13:UserID>
      </ns13:credentials>
     </ns13:FndtHeader>
     <ns13:FndtPmntTxInf>
      <ns13:FndtMsg>
       <ns13:Header>
        <ns13:credentials>
         <ns13:UserID>Muli 2</ns13:UserID>
        </ns13:credentials>
        <ns13:P_MID>10B29H2451640188</ns13:P_MID>
       </ns13:Header>
       <ns13:Msg>
        <ns13:Pmnt>
         <ns25:Document>
          <ns25:CstmrCdtTrfInitn>
           <ns25:GrpHdr>
            <ns25:InitgPty>
            \langlens25:Id>
              <ns25:OrgId>
               <ns25:Othr>
                <ns25:Id>US1SACOMPUS33XXX</ns25:Id>
              \langle/ns25:0thr>
              </ns25:OrgId>
            \langle/ns25:Id>
            </ns25:InitgPty>
           </ns25:GrpHdr>
           <ns25:PmtInf>
            <ns25:ReqdExctnDt>2011-09-26</ns25:ReqdExctnDt>
           </ns25:PmtInf>
          </ns25:CstmrCdtTrfInitn>
         </ns25:Document>
       \ell/ns13\cdotPmnt>
        <ns13:Extn>
         <ns13:ProcessingPersistentInfo>
          <ns13:P_OFFICE>US1</ns13:P_OFFICE>
          <ns13:P_DEPARTMENT>PSV</ns13:P_DEPARTMENT>
 <ns13:P_TIME_STAMP>2010-11-29 17:24:51.905</ns13:P_TIME_STAMP>
 <ns13:P_IS_HISTORY>0</ns13:P_IS_HISTORY>
         </ns13:ProcessingPersistentInfo>
         <ns13:OperationalSection>
          <ns13:D_BUTTON_ID>Cancel</ns13:D_BUTTON_ID>
         </ns13:OperationalSection>
        </ns13:Extn>
      \langle/ns13:Msg>
      </ns13:FndtMsg>
     </ns13:FndtPmntTxInf>
```
 </ns20:MsgBatch> </ns20:MessageSubmitRequest> </soapenv:Body> </soapenv:Envelope>

## **3.7.3.2 Response**

```
Message ID is cancelled.
```

```
<soap:Envelope xmlns:soap="http://www.w3.org/2003/05/soap-envelope" 
xmlns:xsd="http://www.w3.org/2001/XMLSchema" xmlns:xsi="http://www.w3.org/2001/XMLSchema-
instance">
    <soap:Body xmlns:ns1="http://fundtech.com/SCL/CommonTypes">
       <FndtMsgBatch xmlns="http://fundtech.com/SCL/CommonTypes">
          <FndtPmntTxInf>
             <FndtMsg>
                <Header>
                    <D_SKIP_PERSIST_ON_ERROR>true</D_SKIP_PERSIST_ON_ERROR>
                    <P_MID>10B29H2451640188</P_MID>
                 </Header>
                <Msg>
                    <Pmnt/>
                    <Extn>
                       <MsgErrors>
                          <M_MSGERR_LINE>
                             <F_MSGERR_CODE>40227</F_MSGERR_CODE>
                             <F_MSGERR_TIME_STAMP>2010-12-02 10:51:41.613</F_MSGERR_TIME_STAMP>
                             <F_MSGERR_SEVERITY>0</F_MSGERR_SEVERITY>
                             <F_MSGERR_CREATE_DATE>2010-11-30T20:31:41</F_MSGERR_CREATE_DATE>
                             <F_MSGERR_TIME_ZONE>EST</F_MSGERR_TIME_ZONE>
                            <F_MSGERR_FAULT></F_MSGERR_FAULT>
                            <F_MSGERR_PARAMS>@@ @@STRING@@</F_MSGERR_PARAMS>
                            <F_MSGERR_DISPLAY>0</F_MSGERR_DISPLAY>
                            <F_MSGERR_FIELD_LOGICAL_ID/>
                          </M_MSGERR_LINE>
                       </MsgErrors>
                       <ProcessingPersistentInfo>
                          <P_IS_HISTORY>0</P_IS_HISTORY>
                            MSG_STS>CANCELED</P_MSG_ST
                         <P_TIME_STAMP>2010-12-01 15:52:26.772</P_TIME_STAMP>
                       </ProcessingPersistentInfo>
                   </Extn>
                </Msg>
             </FndtMsg>
          </FndtPmntTxInf>
       </FndtMsgBatch>
    </soap:Body>
</soap:Envelope>
```
# <span id="page-32-0"></span>**3.7.4 Example 4: When an Action is not Allowed for the Queue**

- Message is in PEND APPROVE and user tries to perform retract
- First step create the message (also demonstrates the quick fill button):

#### **3.7.4.1 Request**

```
<?xml version="1.0" encoding="UTF-8"?>
<soapenv:Envelope
xmlns:q0="http://fundtech.com/SCL/MessageSubmitService"
xmlns:q1="http://fundtech.com/SCL/CommonTypes"
xmlns:soapenv="http://www.w3.org/2003/05/soap-envelope"
xmlns:xsd="http://www.w3.org/2001/XMLSchema"
          xmlns:xsi="http://www.w3.org/2001/XMLSchema-instance">
 <soapenv:Header>
```

```
 <q1:FndtHeader>
    <q1:credentials>
     <q1:UserID>SERVICES</q1:UserID>
     <q1:Role>ADMIN</q1:Role>
    </q1:credentials>
   </q1:FndtHeader>
 </soapenv:Header>
 <soapenv:Body>
   <q0:MessageSubmitRequest>
    <q0:MsgBatch>
     <q1:FndtHeader>
      <q1:credentials>
      <q1:UserID>audit3</q1:UserID>
      </q1:credentials>
     </q1:FndtHeader>
     <q1:FndtPmntTxInf>
      <q1:FndtMsg>
       <q1:Msg>
        <q1:Pmnt>
         <Document
          xmlns="urn:iso:std:iso:20022:tech:xsd:pain.001.001.03"
               xmlns:n1="http://www.w3.org/2001/XMLSchema-instance">
          <CstmrCdtTrfInitn>
           <PmtInf>
            <ReqdExctnDt>2009-05-04</ReqdExctnDt>
            <CdtTrfTxInf>
             <PmtId>
              <InstrId>CTv41as</InstrId>
              <EndToEndId>AA0018</EndToEndId>
             </PmtId>
             <Amt>
              <InstdAmt Ccy="USD">905.00</InstdAmt>
             </Amt>
            </CdtTrfTxInf>
           </PmtInf>
          </CstmrCdtTrfInitn>
         </Document>
        </q1:Pmnt>
        <q1:Extn>
         <q1:ProcessingPersistentInfo>
          <q1:P_OFFICE>US1</q1:P_OFFICE>
          <q1:P_DEPARTMENT>PSV</q1:P_DEPARTMENT>
          <q1:P_TEMPLATE_CD>TEMPLATE_UPDATEaf</q1:P_TEMPLATE_CD>
          <q1:P_TEMPLATE_MID>10A04K1340292853</q1:P_TEMPLATE_MID>
         </q1:ProcessingPersistentInfo>
         <q1:OperationalSection>
          <q1:D_BUTTON_ID>CreatePaymentFromTemplate</q1:D_BUTTON_ID>
         </q1:OperationalSection>
        </q1:Extn>
      \langle/q1:Msg>
      </q1:FndtMsg>
     </q1:FndtPmntTxInf>
    </q0:MsgBatch>
   </q0:MessageSubmitRequest>
 </soapenv:Body>
</soapenv:Envelope>
```
## **3.7.4.2 Response**

```
<?xml version="1.0" encoding="UTF-8"?>
<soap:Envelope xmlns:soap="http://www.w3.org/2003/05/soap-envelope"
xmlns:xsd="http://www.w3.org/2001/XMLSchema"
  xmlns:xsi="http://www.w3.org/2001/XMLSchema-instance">
<soap:Body
    xmlns:ns1="http://fundtech.com/SCL/CommonTypes">
   <FndtMsgBatch
     xmlns="http://fundtech.com/SCL/CommonTypes">
    <FndtPmntTxInf>
```

```
 <FndtMsg xmlns="http://fundtech.com/SCL/CommonTypes">
      <Header>
       <P_MID>10C23F4124960431</P_MID>
      </Header>
      <Msg>
       <Pmnt/>
       <Extn>
        <ProcessingPersistentInfo>
         <P_IS_HISTORY>0</P_IS_HISTORY>
         <P_MSG_STS>PEND_APPROV</P_MSG_STS>
         <P_TEMPLATE_CD>TEMPLATE_UPDATEaf</P_TEMPLATE_CD>
         <P_TEMPLATE_NM>TEMPLA</P_TEMPLATE_NM>
         <P_TIME_STAMP>2010-12-23 15:41:25.738</P_TIME_STAMP>
        </ProcessingPersistentInfo>
       </Extn>
      </Msg>
     </FndtMsg>
    </FndtPmntTxInf>
   </FndtMsgBatch>
 </soap:Body>
</soap:Envelope>
```
## Second step – button ID is Retract.

## **3.7.4.3 Request**

```
<?xml version="1.0" encoding="UTF-8"?>
<soapenv:Envelope
xmlns:q0="http://fundtech.com/SCL/MessageSubmitService"
xmlns:q1="http://fundtech.com/SCL/CommonTypes"
xmlns:soapenv="http://www.w3.org/2003/05/soap-envelope"
xmlns:xsd="http://www.w3.org/2001/XMLSchema" xmlns:xsi="http://www.w3.org/2001/XMLSchema-
instance">
 <soapenv:Header>
   <q1:FndtHeader>
    <q1:credentials>
     <q1:UserID>SERVICES</q1:UserID>
     <q1:Role>ADMIN</q1:Role>
    </q1:credentials>
   </q1:FndtHeader>
 </soapenv:Header>
 <soapenv:Body>
   <q0:MessageSubmitRequest>
    <q0:MsgBatch>
     <q1:FndtHeader>
      <q1:credentials>
      <q1:UserID>audit3</q1:UserID>
      </q1:credentials>
     </q1:FndtHeader>
     <q1:FndtPmntTxInf>
      <q1:FndtMsg>
       <q1:Header>
        <q1:P_MID>10C23F4124960431</q1:P_MID>
       </q1:Header>
       <q1:Msg>
        <q1:Pmnt/>
        <q1:Extn>
         <q1:ProcessingPersistentInfo>
          <q1:P_OFFICE>US1</q1:P_OFFICE>
          <q1:P_DEPARTMENT>PSV</q1:P_DEPARTMENT>
          <q1:P_TIME_STAMP>2010-12-23 15:41:25.738</q1:P_TIME_STAMP>
         </q1:ProcessingPersistentInfo>
         <q1:OperationalSection>
          <q1:D_BUTTON_ID>Retract</q1:D_BUTTON_ID>
         </q1:OperationalSection>
        </q1:Extn>
      \langle/q1:Msg>
      </q1:FndtMsg>
```
 </q1:FndtPmntTxInf> </q0:MsgBatch> </q0:MessageSubmitRequest> </soapenv:Body> </soapenv:Envelope>

## **3.7.4.4 Response**

```
<?xml version="1.0" encoding="UTF-8"?>
<soap:Envelope xmlns:soap="http://www.w3.org/2003/05/soap-envelope"
xmlns:xsd="http://www.w3.org/2001/XMLSchema"
  xmlns:xsi="http://www.w3.org/2001/XMLSchema-instance">
 <soap:Body
   xmlns:ns1="http://fundtech.com/SCL/CommonTypes">
   <FndtMsgBatch
      xmlns="http://fundtech.com/SCL/CommonTypes">
    <FndtPmntTxInf>
     <FndtMsg xmlns="http://fundtech.com/SCL/CommonTypes">
      <Header>
       <D_SKIP_PERSIST_ON_ERROR>true</D_SKIP_PERSIST_ON_ERROR>
       <P_MID>10C23F4124960431</P_MID>
      </Header>
      <Msg>
      \sqrt{P}mnt/
       <Extn>
        <MsgErrors>
         <M_MSGERR_LINE>
          <F_MSGERR_CODE>60084</F_MSGERR_CODE>
          <F_MSGERR_TIME_STAMP>2010-12-23 15:42:41.331</F_MSGERR_TIME_STAMP>
          <F_MSGERR_SEVERITY>0</F_MSGERR_SEVERITY>
          <F_MSGERR_CREATE_DATE>2010-12-22T01:22:41</F_MSGERR_CREATE_DATE>
          <F_MSGERR_TIME_ZONE>EST</F_MSGERR_TIME_ZONE>
          <F_MSGERR_FAULT/>
          <F_MSGERR_PARAMS>@@ @@STRING@@@@,@@ @@STRING@@</F_MSGERR_PARAMS>
          <F_MSGERR_DISPLAY>0</F_MSGERR_DISPLAY>
          <F_MSGERR_FIELD_LOGICAL_ID/>
         </M_MSGERR_LINE>
        </MsgErrors>
        <ProcessingPersistentInfo>
         <P_IS_HISTORY>0</P_IS_HISTORY>
         <P_MSG_STS>PEND_APPROV</P_MSG_STS>
         <P_TEMPLATE_CD>TEMPLATE_UPDATEaf</P_TEMPLATE_CD>
 <P_TEMPLATE_NM>TEMPLA</P_TEMPLATE_NM>
 <P_TIME_STAMP>2010-12-23 15:41:25.738</P_TIME_STAMP>
        </ProcessingPersistentInfo>
       </Extn>
      </Msg>
     </FndtMsg>
    </FndtPmntTxInf>
   </FndtMsgBatch>
 </soap:Body>
</soap:Envelope>
```
# <span id="page-36-0"></span>**4 Errors**

# <span id="page-36-1"></span>**4.1 Generic Errors**

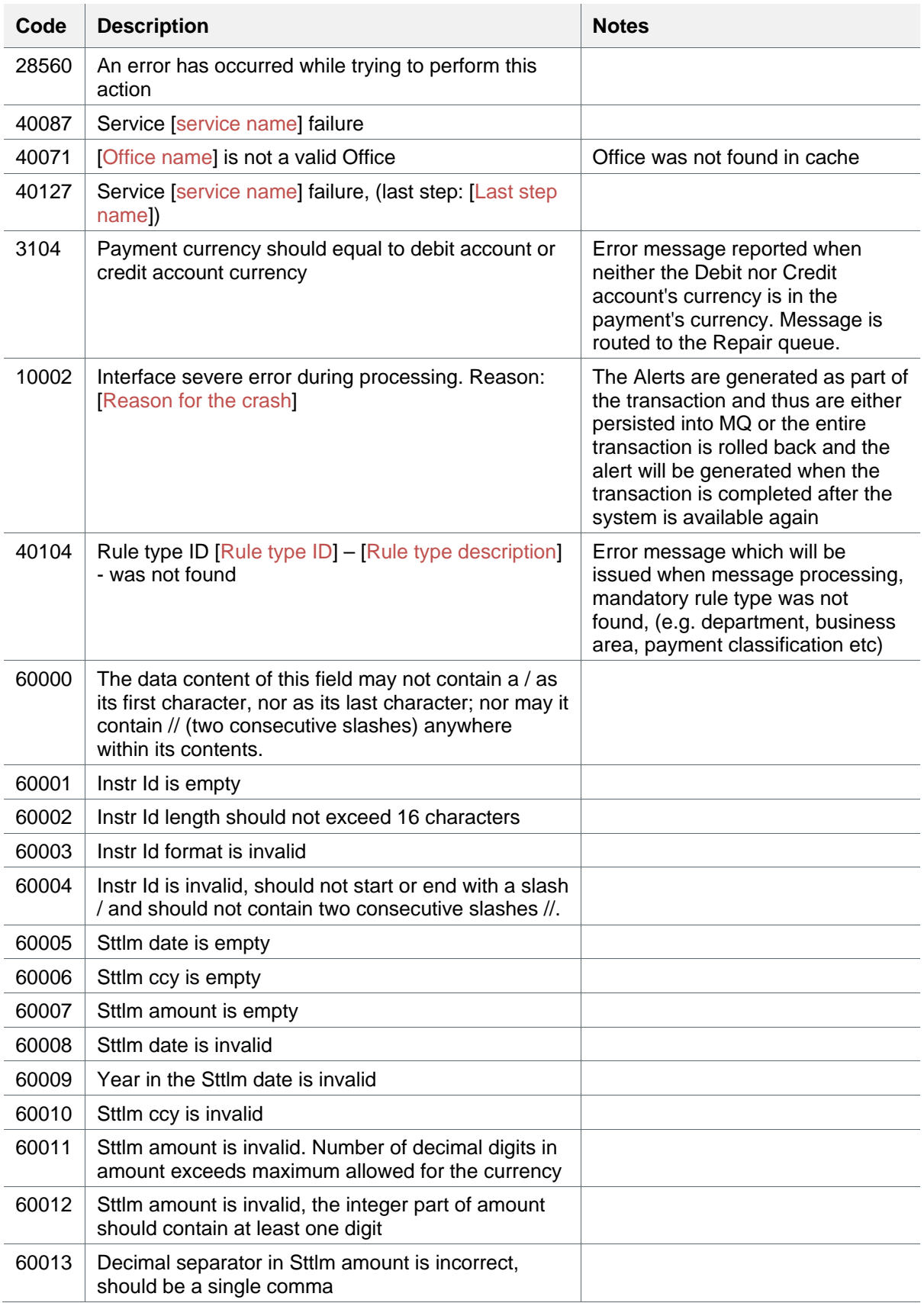

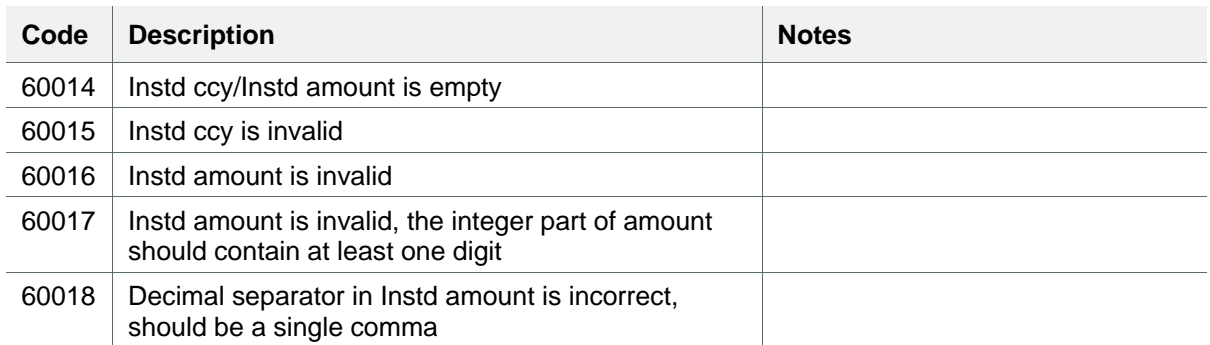

# <span id="page-37-0"></span>**4.2 Static Data Related Error Codes**

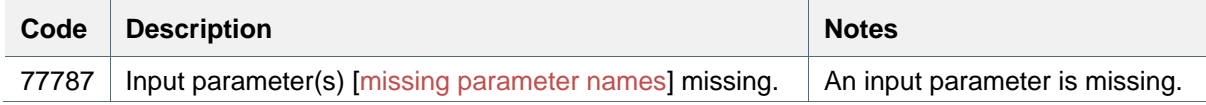

# <span id="page-37-1"></span>**4.3 Message Processing Related Error Codes**

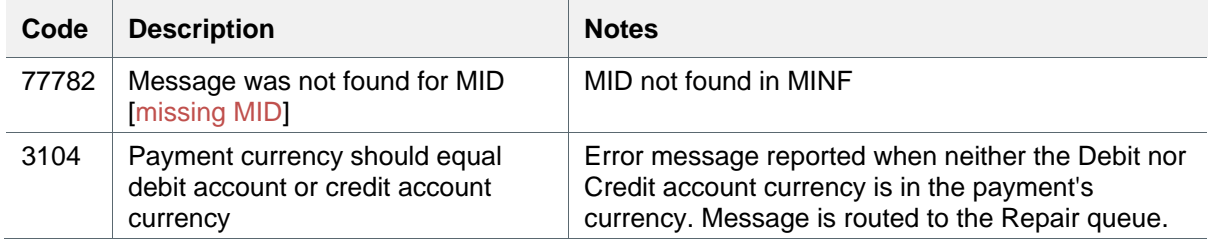

# <span id="page-38-0"></span>**Appendix A**

# <span id="page-38-1"></span>**List of System Users**

GPP users are specified in the System User menu, or in DB in USERS table. For more information, see GPP Online Help.

# <span id="page-38-2"></span>**List of System Entitlements**

GPP users are associated with an appropriate entitlement. Entitlement is a profile in GPP specified in the Entitlement menu. For more information, see GPP Online Help.

# <span id="page-38-3"></span>**Document Preservation**

<span id="page-38-4"></span>**Message Load Service**

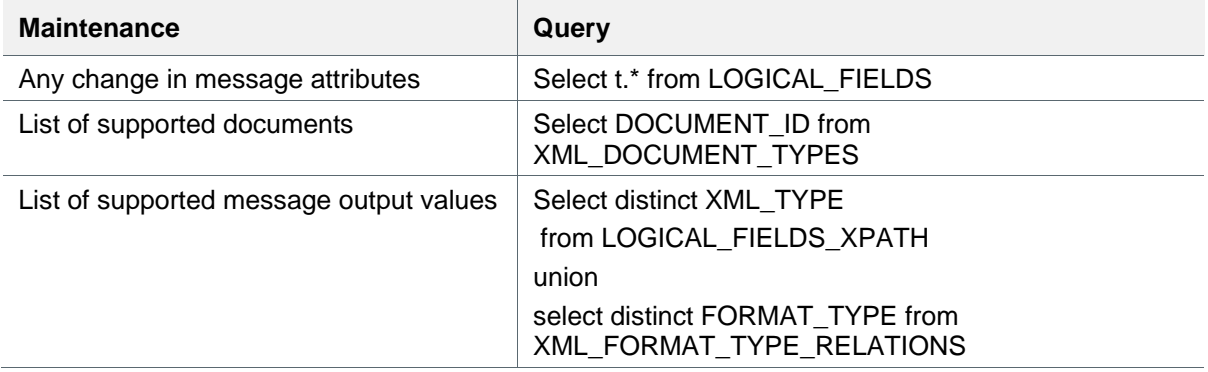

## <span id="page-38-5"></span>**Message Submit Service**

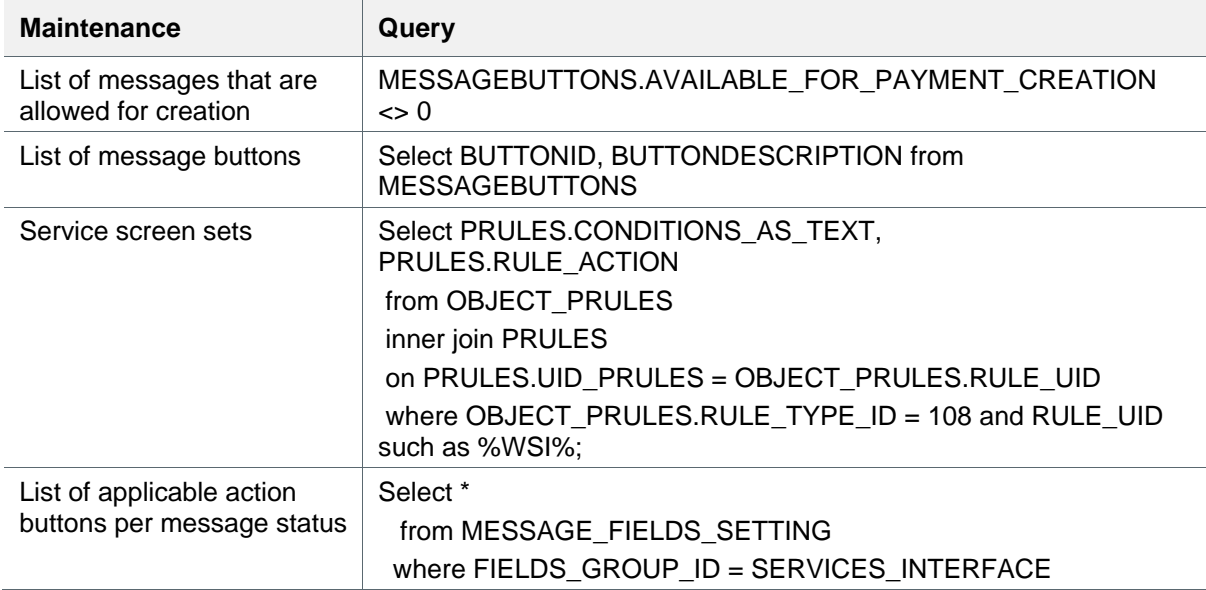

# <span id="page-39-0"></span>**Appendix B: Glossary**

This table lists the terms used in this document:

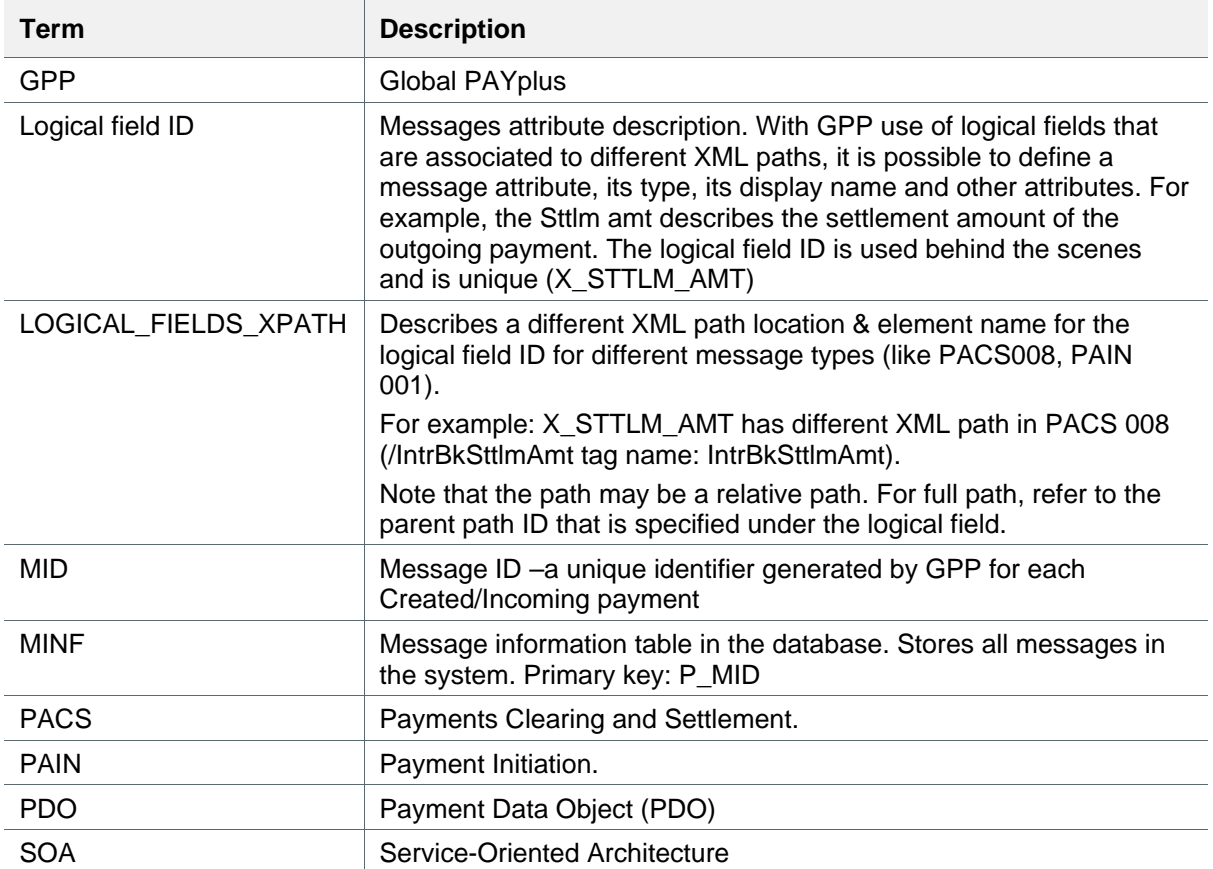